0 | | | 0 | 100 | 0 | 100

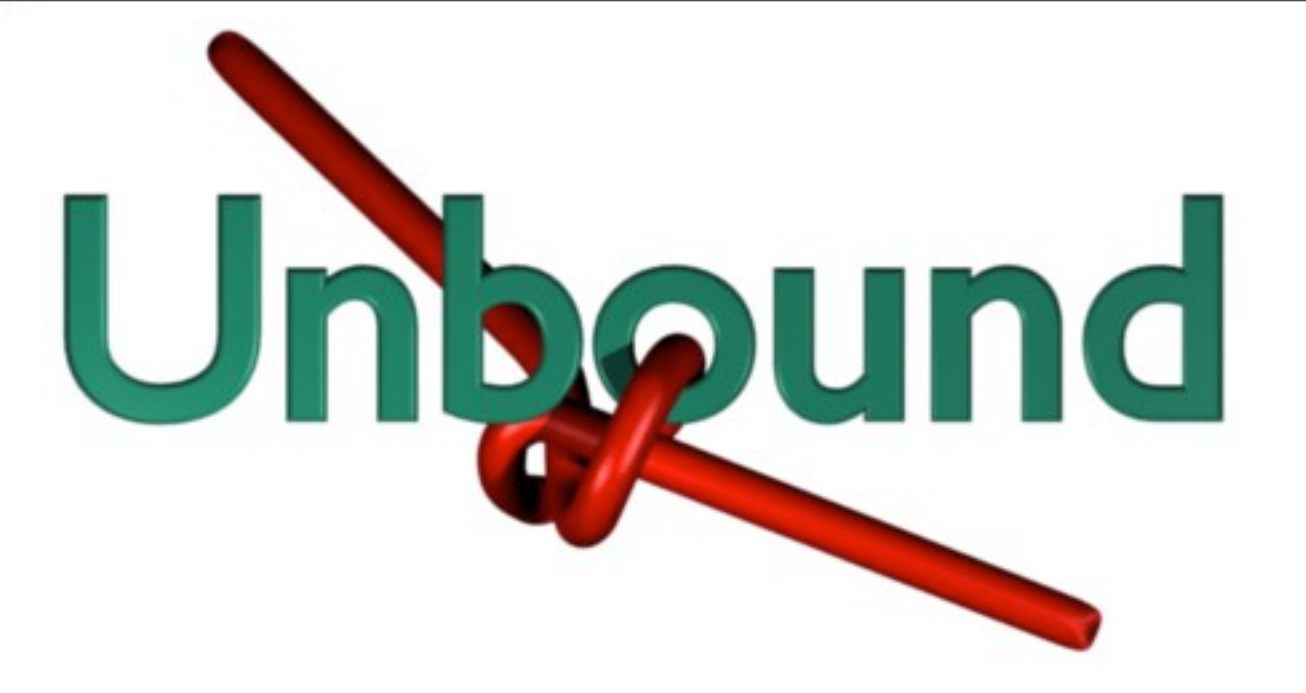

### Features and more

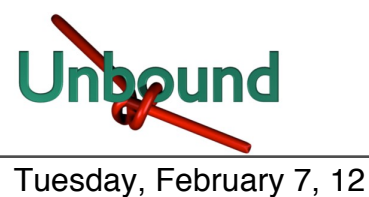

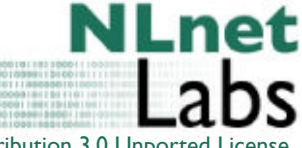

## Development History

- The first architecture and a Java prototype was developed between 2006-2007.
	- Matt Larson, David Blacka
	- Bill Manning
	- Geoff Sisson, Roy Arends
	- Jacob Schlyter
- NLnet Labs joined early 2007
	- porting the prototype to C and taking on maintenance.
	- First public development release on http://unbound.net/ in jan 2008
- Substantive testing and feedback of this and earlier versions by:
	- Alexander Gall (switch.ch)
	- Ondřej Surý (.cz)
	- Kai Storbeck (xs4all.nl)
	- Randy Bush (psg, iij)

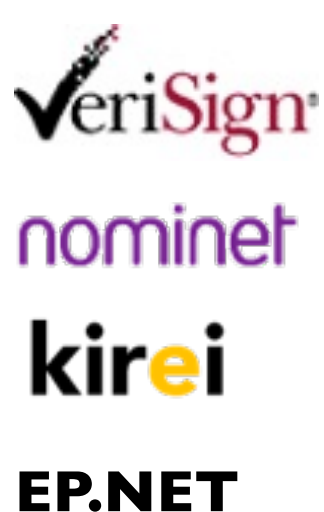

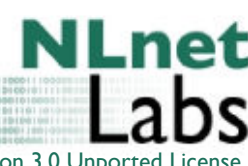

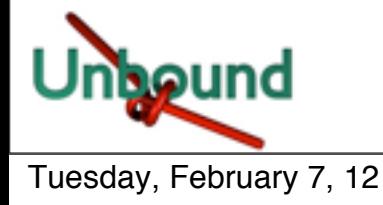

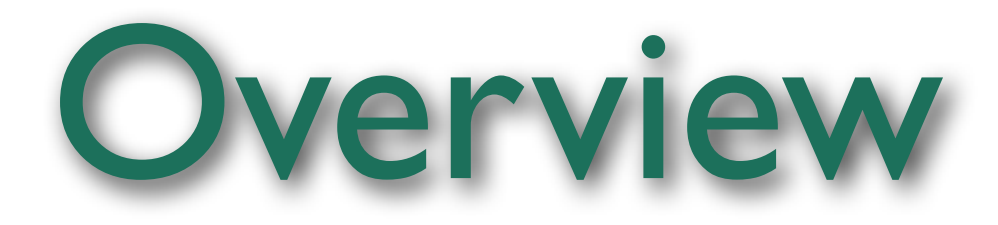

- Unbound feature list
- Compilation Environment

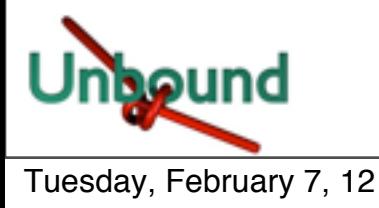

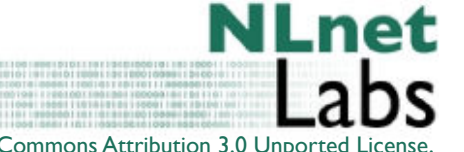

### Featurelist

- Features
	- Basic
	- More
	- Paranoia
- Design
- Tests
- Testlab
- Graphs

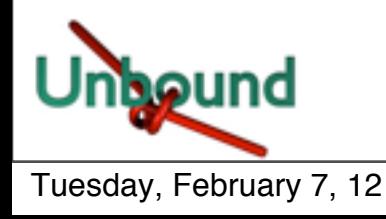

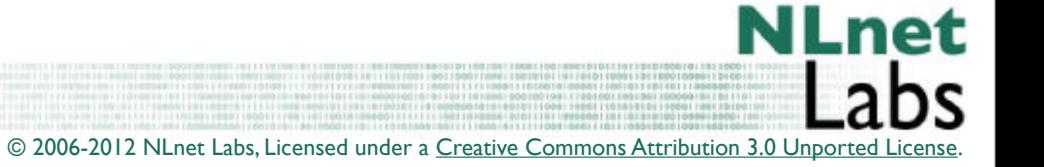

- DNS Server
	- Open source: BSD license
	- Recursion and Caching
		- IPv4 and IPv6 dual stack support
	- DNSSEC validation
		- NSEC, NSEC3, DLV, SHA256
- Tools
	- Unbound-checkconf
	- Unbound-host: validated host lookup
	- Unbound-control: remote control of server
- **Documentation** 
	- man pages, website unbound.net and in code (doxygen)

© 2006-2012 NLnet Labs, Licensed under a [Creative Commons Attribution 3.0 Unported License.](http://creativecommons.org/licenses/by/3.0/)

• Thread support (optional): scalable performance

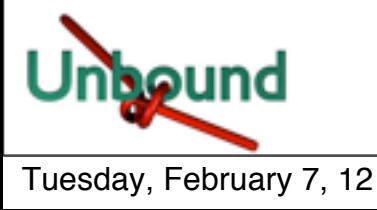

### Features: More

- Trust anchors: feature rich
	- DS and DNSKEY, Zone-format and bind-config
- Authority service: minimal
	- Localhost and reverse (RFC1918) domains
	- Can block domains
- Extended statistics support (munin, cacti)
- contrib/update-anchor.sh script
	- Update trust anchors securely from daily cron job.

- Stop domain name rebinding attacks
- Access control for DNS service
	- not open recursor

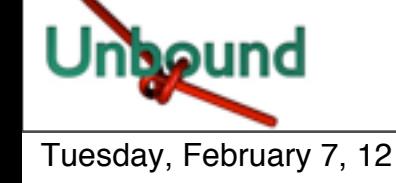

### Features: Paranoia

- Forgery resilience: full featured
	- Scrubber filters packets for out-of-zone content
	- Follows RFC2181 trust model
	- Follows all recommendations from dnsop draft
		- Query name matching
		- Strong random numbers for ID
		- UDP source port random
		- IP source address random
		- RTT banding
- Experimental 'Kaminsky' mitigation
	- dns-0x20 full support
	- draft-wijngaards-dnsext-resolver-side-mitigation

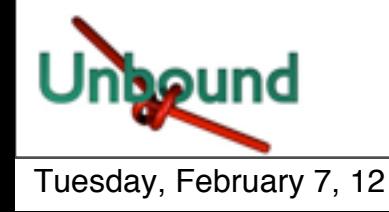

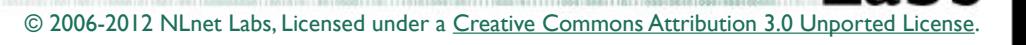

### Design

- Worker threads access shared hashtable cache − Cache LRU, memory use can be configured
- Modular design, state machines work on query
- Mesh of query dependencies

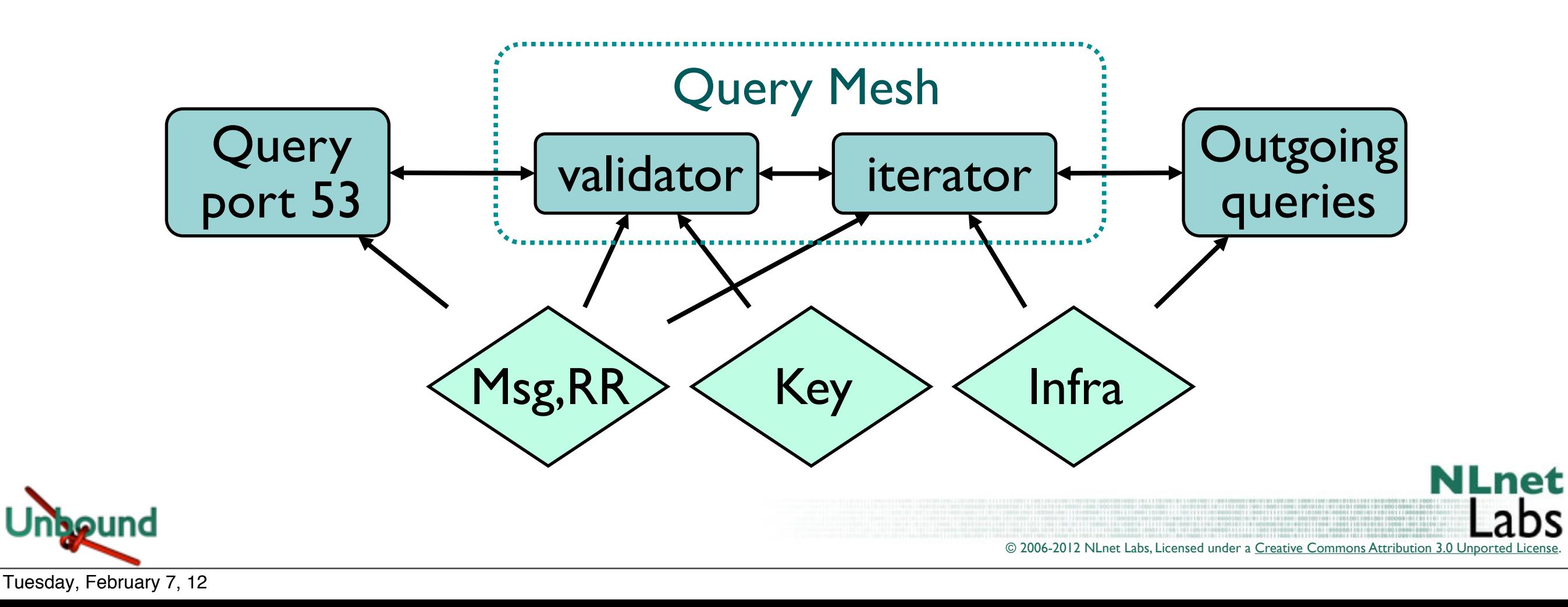

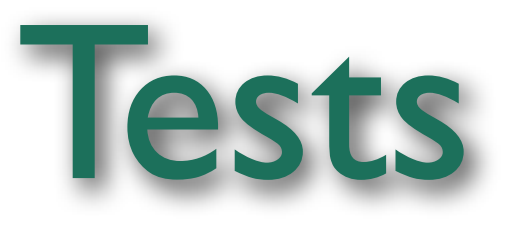

- Regression tests
	- Unit testing of code
	- State machines tested on replay traces
	- Functionality tests (start daemon, make query)
- Beta tests
	- Test in the real world
- Performance tests
	- Cache performance
	- Recursion performance
		- Test against a known, stable environment

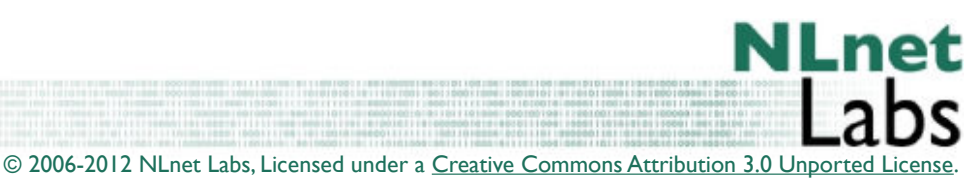

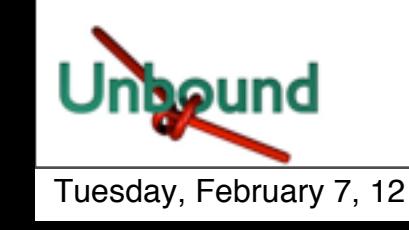

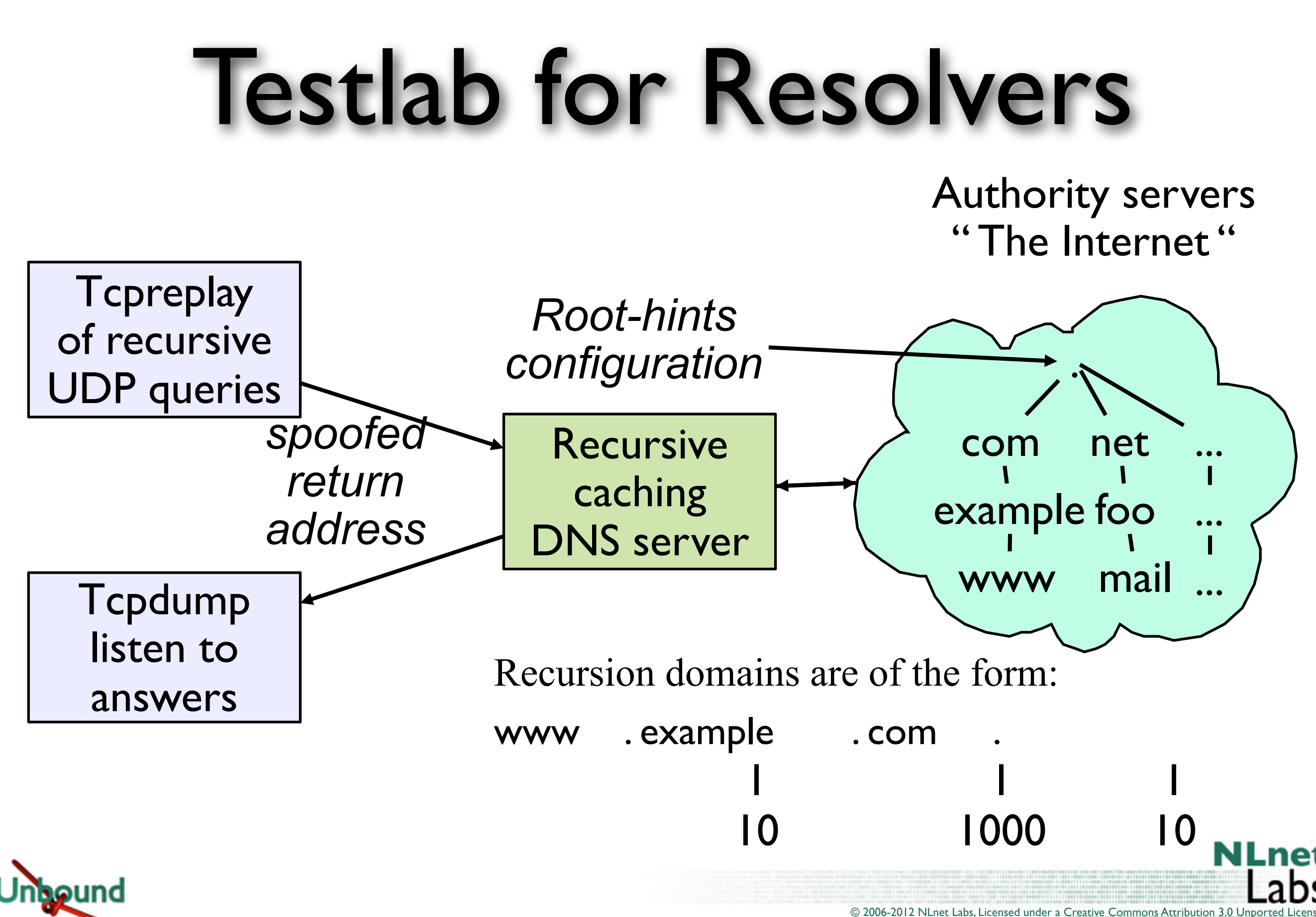

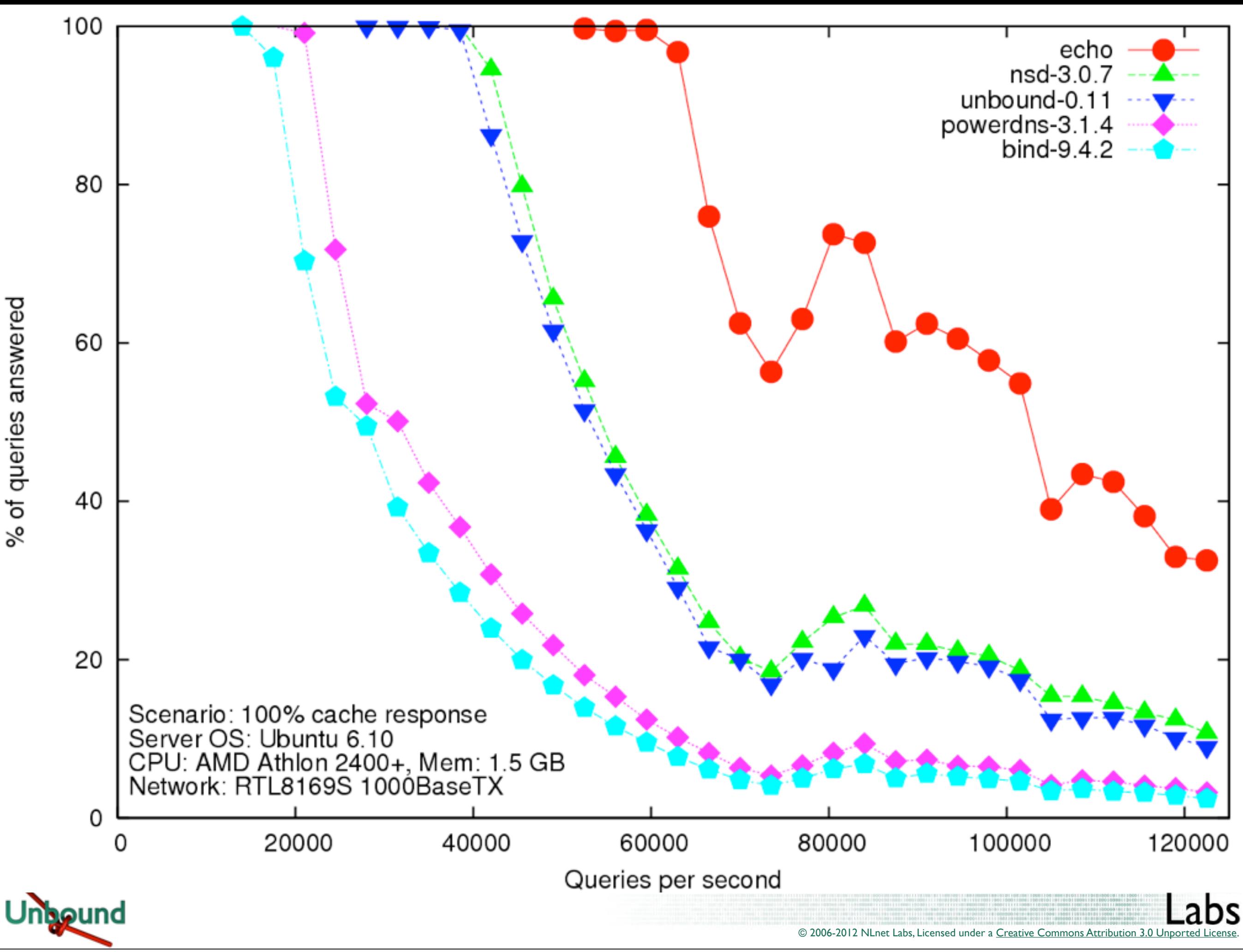

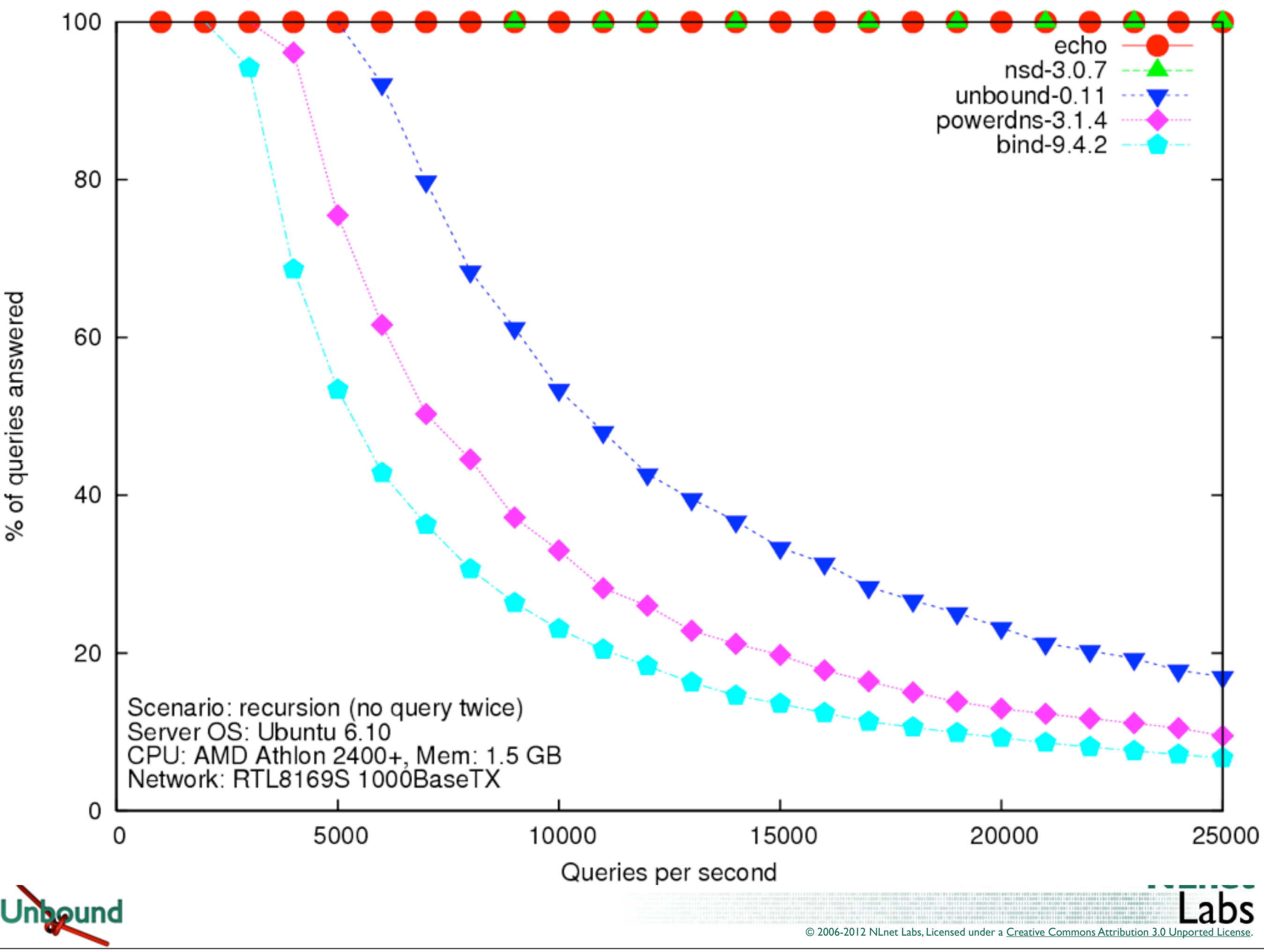

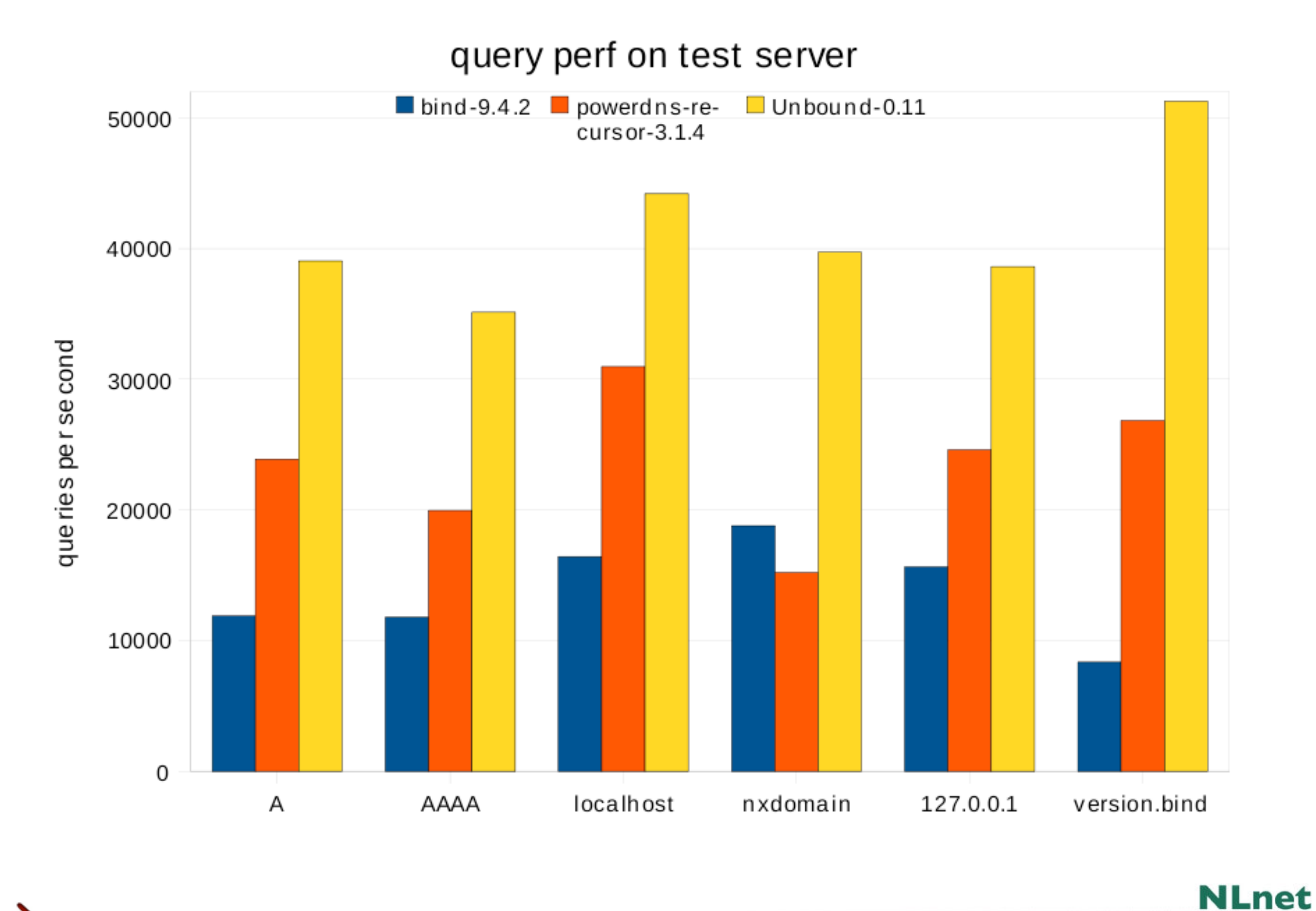

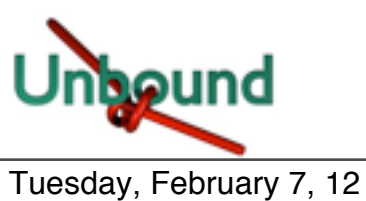

© 2006-2012 NLnet Labs, Licensed under a [Creative Commons Attribution 3.0 Unported License.](http://creativecommons.org/licenses/by/3.0/)

ວຣ

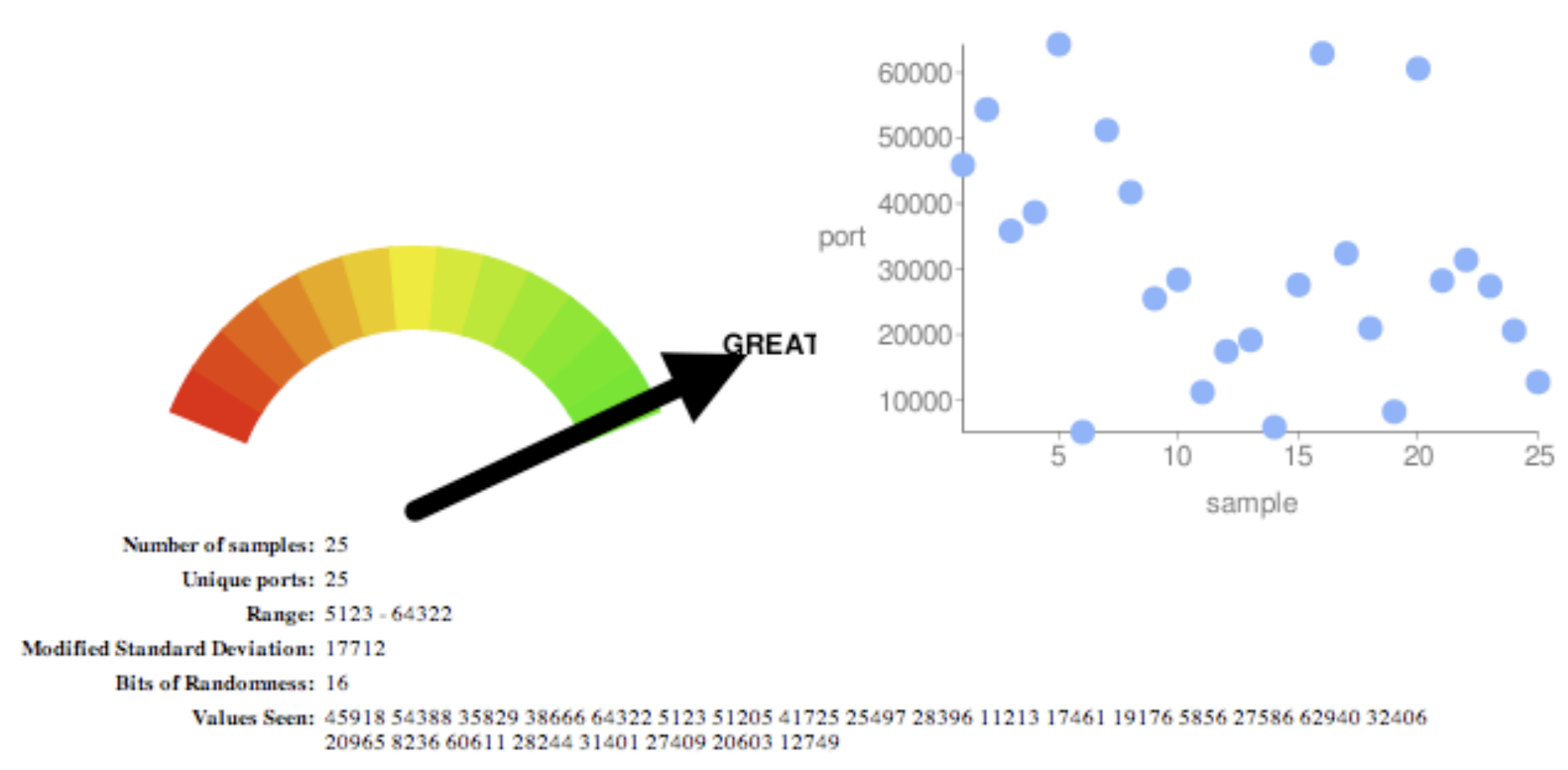

### 213.154.224.48 Source Port Randomness: GREAT

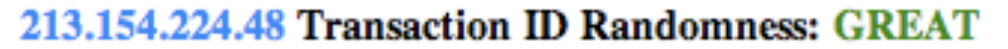

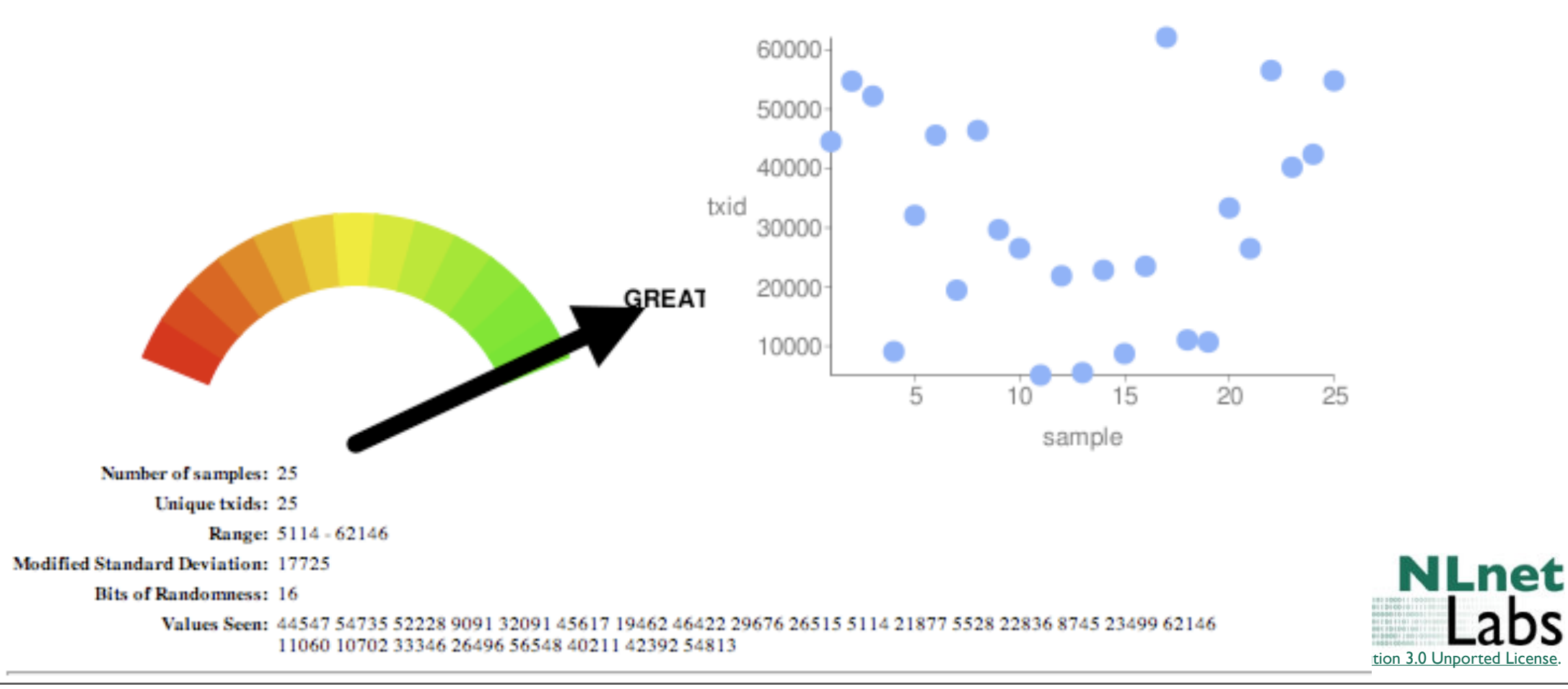

.

Tuesday, February 7, 12

und

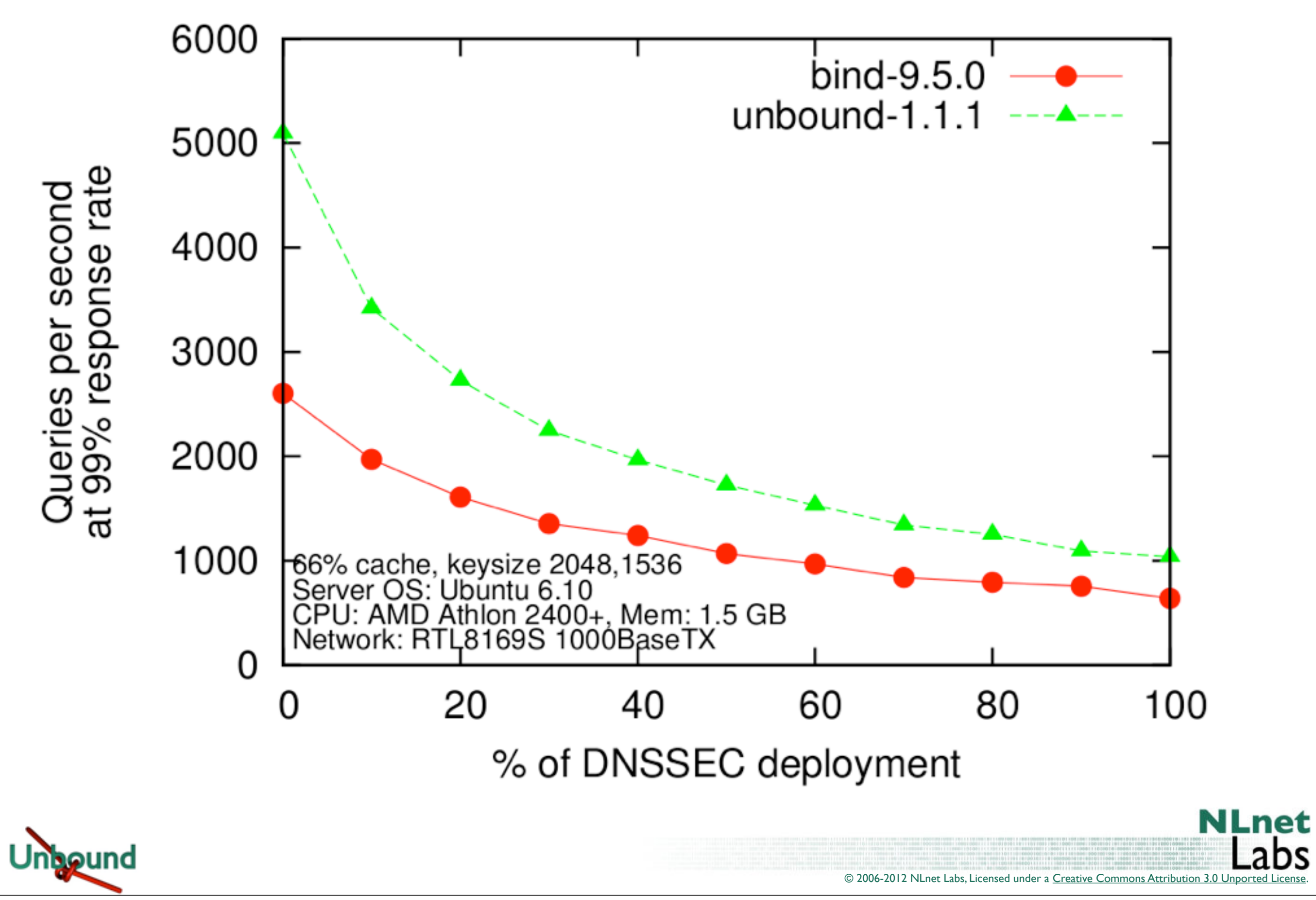

.

.abs

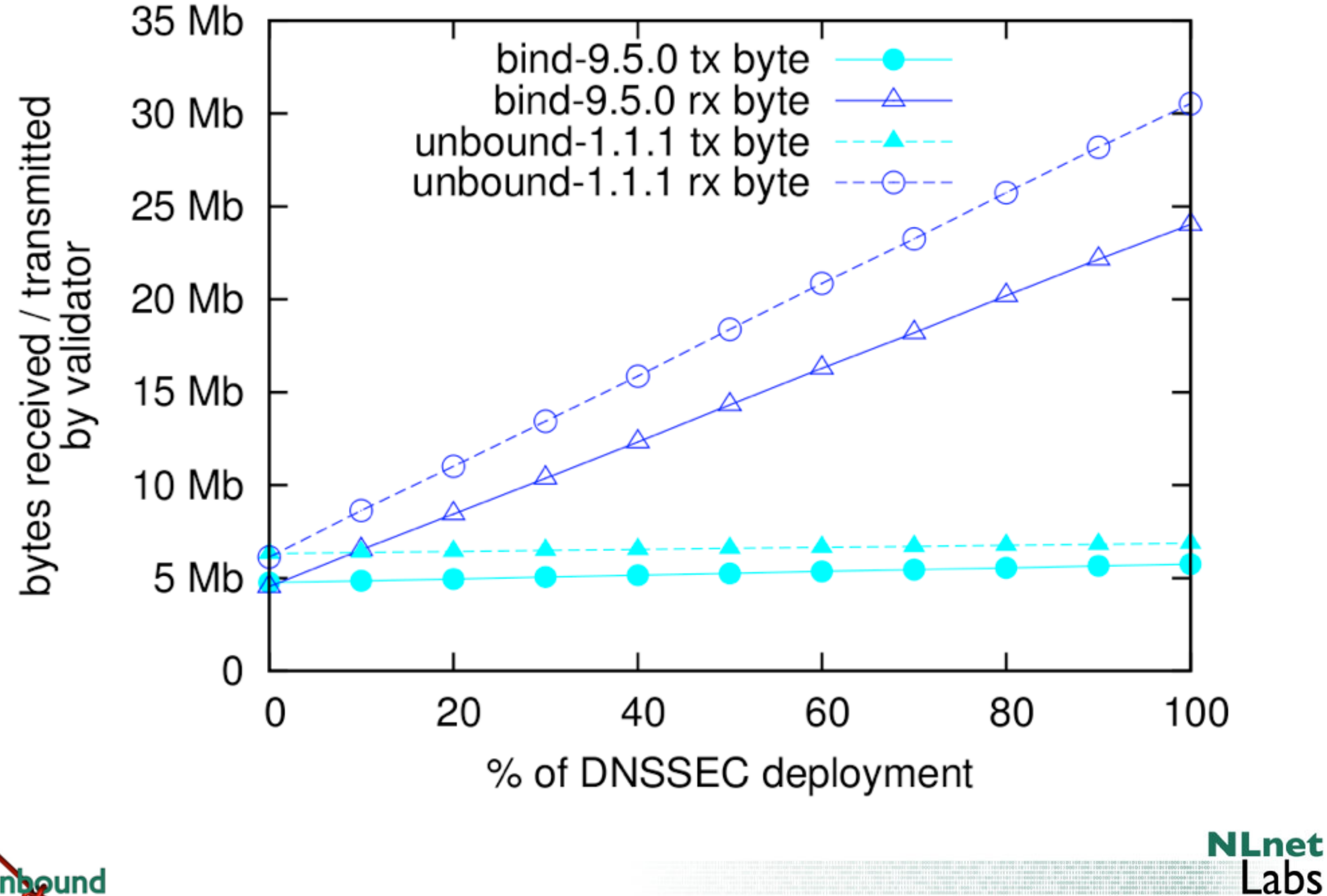

© 2006-2012 NLnet Labs, Licensed under a Creative Commons Attribution 3.0 Unported

.

abs

## Summary of Features

- Unbound Validating Caching Resolver
	- Open source: BSD license
	- DNSSEC
	- Standards compliant
	- High performance
	- Portable: Linux, \*BSD, Solaris, MacOS/X
- Support by NLnet Labs
	- Changes to support announced 2 yrs advance

© 2006-2012 NLnet Labs, Licensed under a [Creative Commons Attribution 3.0 Unported License.](http://creativecommons.org/licenses/by/3.0/)

• Website at http://unbound.net

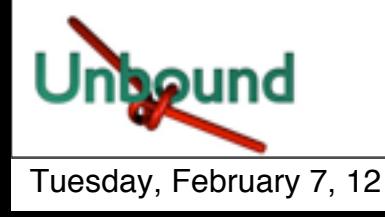

### Compilation Environment

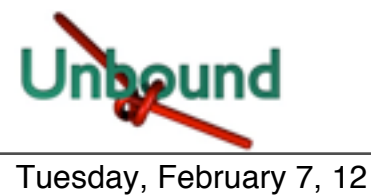

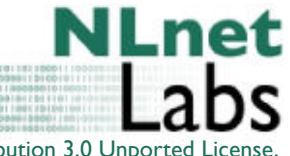

### Environment

© 2006-2012 NLnet Labs, Licensed under a [Creative Commons Attribution 3.0 Unported License.](http://creativecommons.org/licenses/by/3.0/)

**NLnet** 

- Compiling
- External Libraries
- Unix Usage
- Windows Port

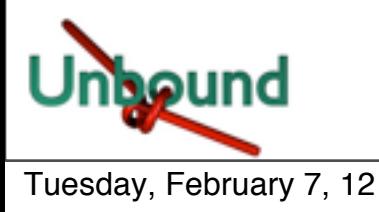

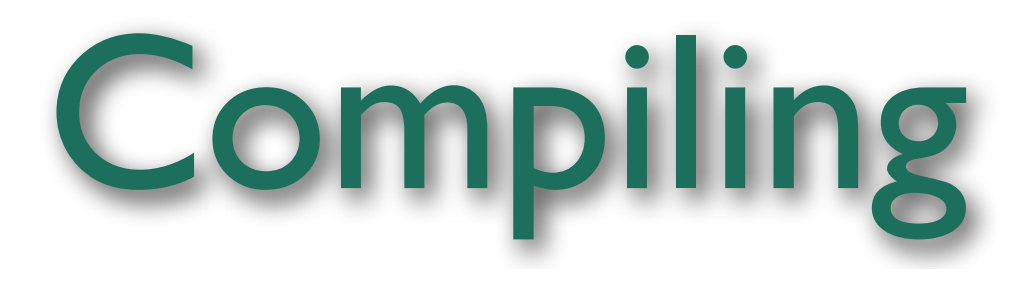

- Platforms
	- AIX, NetBSD, OpenBSD, FreeBSD, OSX Panther Leopard (ppc and intel), Windows XP, Vista, Linux (gentoo, ubuntu, fedora), SunOS 4, 9, 10, 11 (sparc and intel).

- Compilers
	- Gcc preferred. Also on windows (mingw32)
	- Solaris-cc

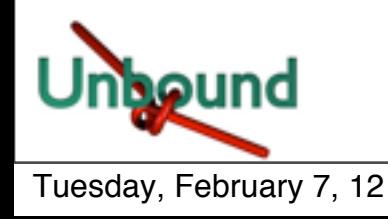

### External Libraries

- Libevent for epoll, kqueue, select
	- 1.1 has threadsafety problems
	- 1.4.8-stable works well
	- EVENT NOKQUEUE and similar env variables
	- Builtin minimal select wrapper and win32 api
	- Also 'libev' API compatible alternative
- Openssl
	- 1.0.0 for GOST

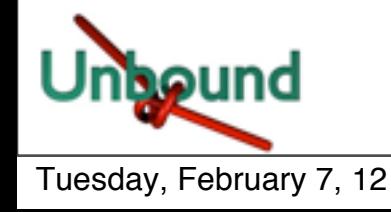

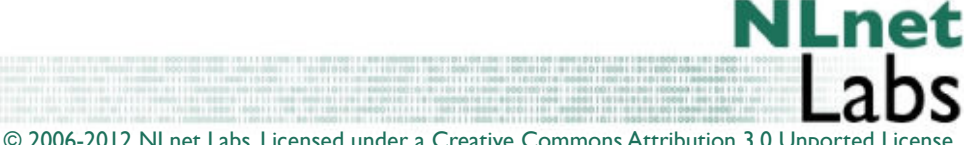

# Unix Usage

- Config file
	- unbound.conf, in /etc or /usr/local/etc
	- Can have include files if you want (keys, acl).
- Chroot enabled by default
- Reads entropy from /dev/random
- Control
	- Kill -HUP (reload), -QUIT (stop)
	- /etc/rc.d script, start stop restart
	- Unbound-control SSL key files

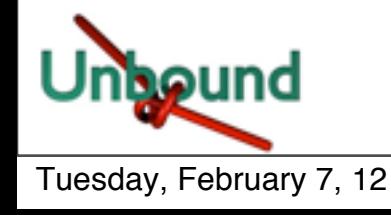

### Windows Port

- There is an installer.exe
	- Need to point DNS to 127.0.0.1
	- Or make ACL for other PCs to allow access.
- Easiest: use fedora(-11) cross-compilation (mingw32-configure ; make).
- Also mingw/msys environment on XP, Vista
- Puts itself into the 'services' control panel
	- start/stop with other windows services
	- Report log in 'windows service log'

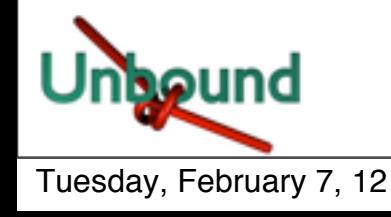

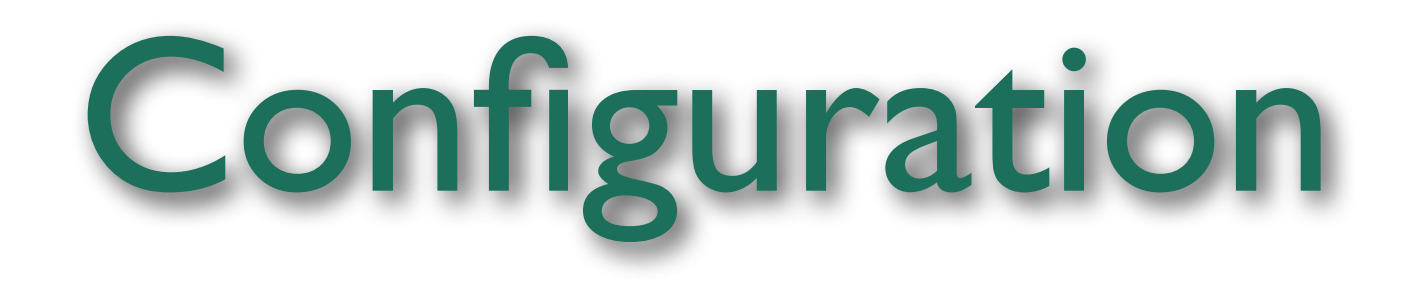

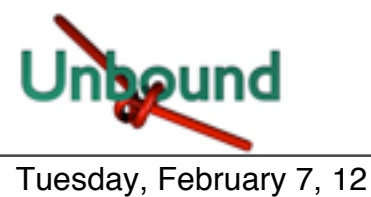

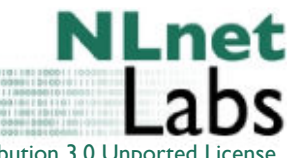

© 2006-2012 NLnet Labs, Licensed under a [Creative Commons Attribution 3.0 Unported License](http://creativecommons.org/licenses/by/3.0/).

```
#
 Example configuration file.
#
# See unbound.conf(5) man page.
#
# this is a comment.
#Use this to include other text into the file.
#include: "otherfile.conf"
remote-control:
    control-enable: yes
    control-port: 853
# The server clause sets the main parameters. 
server:
    interface: 213.154.224.155
    access-control: 213.154.224.0/24 allow
    logfile: /usr/local/etc/unbound/unbound.log
    verbosity: 1
    extended-statistics: yes
    log-time-ascii: yes
    val-log-level: 2
    prefetch: yes
    prefetch-key: yes
```
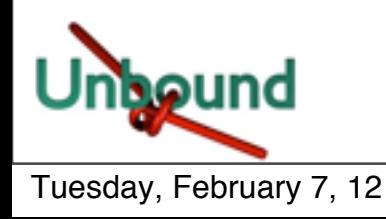

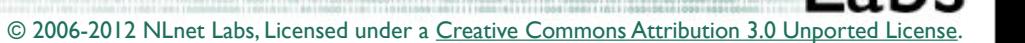

**NLnet** 

```
# trust anchors from update-itar.sh, updated from cron.
    trust-anchor-file: "/usr/local/etc/unbound/anchors.mf"
# whitespace is not necessary, but looks cleaner.
# verbosity number, 0 is least verbose. 1 is default.
# verbosity: 1
# print statistics to the log (for every thread) every N seconds.
# Set to "" or 0 to disable. Default is disabled.
# statistics-interval: 0
# enable cumulative statistics, without clearing them after printing.
# statistics-cumulative: no
# enable extended statistics (query types, answer codes, status)
# printed from unbound-control. default off, because of speed.
# extended-statistics: no
                                                                   DNSSEC
                                                                 trust anchor 
                                                                 maintenance
```
© 2006-2012 NLnet Labs, Licensed under a Creative Commons Attribution 3.0 Unported

Needed For Munin

*# server continued* **# number of threads to create. 1 disables threading. # num-threads: 1**

### Enable for multicore

© 2006-2012 NLnet Labs, Licensed under a [Creative Commons Attribution 3.0 Unported License.](http://creativecommons.org/licenses/by/3.0/)

IPv6 by

design

**# The default is to listen to localhost (127.0.0.1 and ::1). # specify 0.0.0.0 and ::0 to bind to all available interfaces. # specify every interface[@port] on a new 'interface:' labelled line. # The listen interfaces are not changed on reload, only on restart. # interface: 192.0.2.153 # interface: 192.0.2.154 # interface: 2001:DB8::5**

**# enable this feature to copy the source address of queries to reply. # Socket options not be supported on all platforms. experimental. # interface-automatic: no**

```
# port to answer queries from
# port: 53
```
**# specify the interfaces to send outgoing queries to authoritative # server from by ip-address. If none, the default (all) interface**

**# is used. Specify every interface on a 'outgoing-interface:' line.**

- **# outgoing-interface: 192.0.2.153**
- **# outgoing-interface: 2001:DB8::5**
- **# outgoing-interface: 2001:DB8::6**

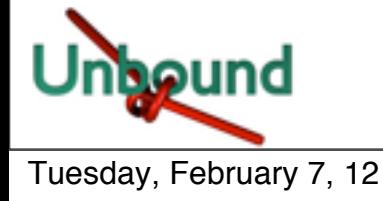

*# server continued* # number of ports to allocate per thread, determines the size **# port range that can be open simultaneously. # outgoing-range: 256** Tweak for high-end use

**# permit unbound to use this port number or port range for # making outgoing queries, using an outgoing interface. # outgoing-port-permit: 32768**

**# deny unbound the use this of port number or port range for # making outgoing queries, using an outgoing interface. # Use this to make sure unbound does not grab a UDP port that some # other server on this computer needs. The default is to avoid # IANA-assigned port numbers.**

**# outgoing-port-avoid: "3200-3208"**

**# number of outgoing simultaneous tcp buffers to hold per thread. # outgoing-num-tcp: 10**

**# number of incoming simultaneous tcp buffers to hold per thread. # incoming-num-tcp: 10**

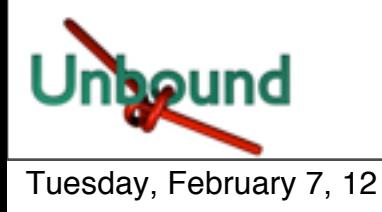

© 2006-2012 NLnet Labs, Licensed under a Creative Commons Attribution 3.0 Unported

Tweak for high-end use

**# buffer size for UDP port 53 incoming (SO\_RCVBUF socket option). # 0 is system default. Use 4m to catch query spikes for busy servers. # so-rcvbuf: 0**

**# EDNS reassembly buffer to advertise to UDP peers (the actual buffer # is set with msg-buffer-size). 1480 can solve fragmentation (timeouts). # edns-buffer-size: 4096**

**# buffer size for handling DNS data. No messages larger than this # size can be sent or received, by UDP or TCP. In bytes. # msg-buffer-size: 65552** Performance under

heavy load

**# if very busy, 50% queries run to completion, 50% get timeout in msec # jostle-timeout: 200**

**# the time to live (TTL) value lower bound, in seconds. Default 0. # If more than an hour could easily give trouble due to stale data. # cache-min-ttl: 0**

> Might break highly dynamic content

> > NLn

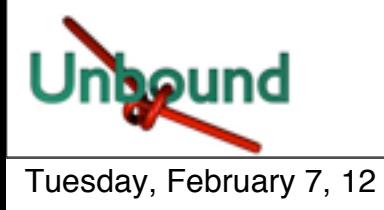

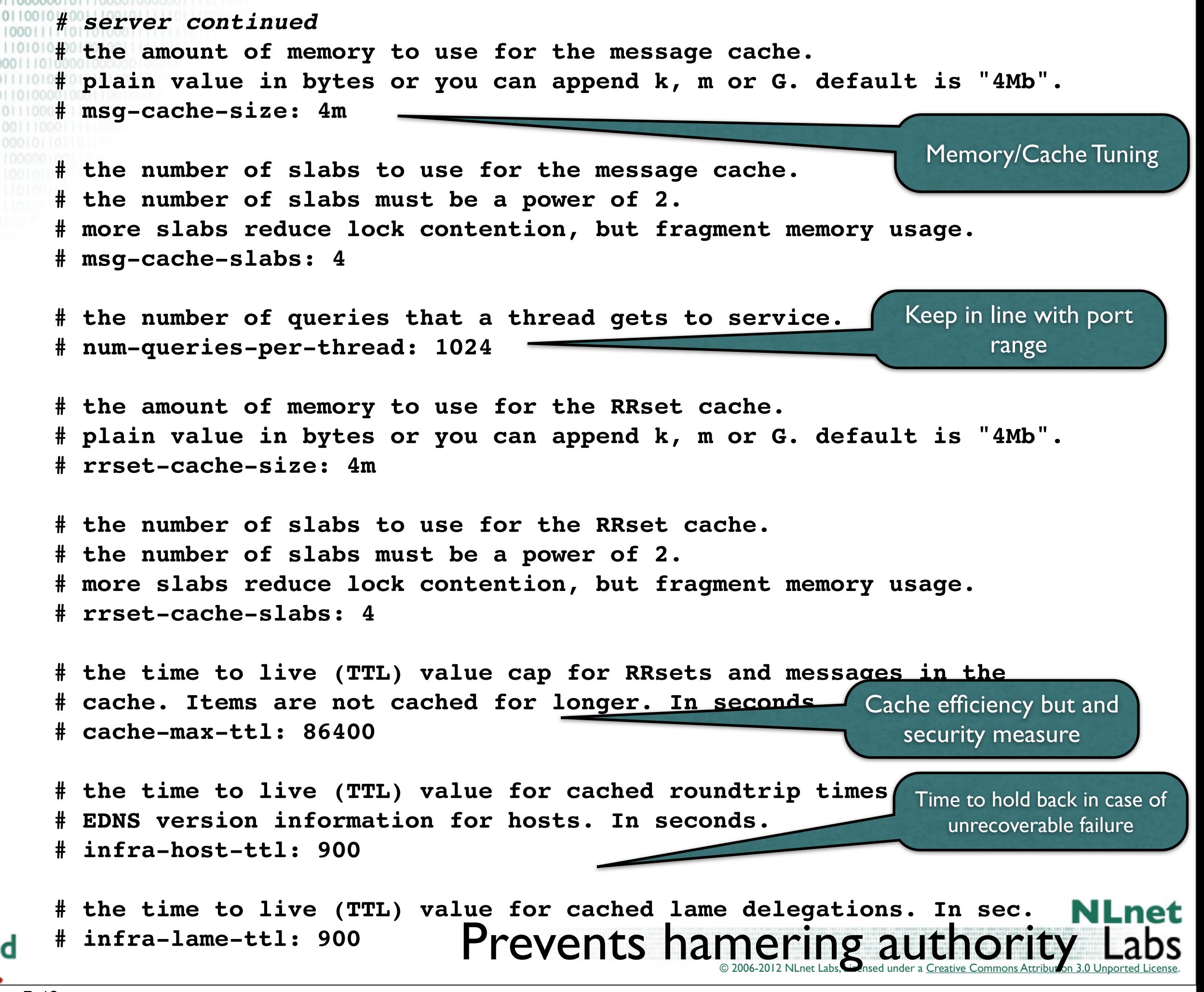

### MSG and RR cache

- MSG cache contains packet data and meta data with pointers to the RRsets in the RR Cache
- RR Cache contains RRsets
- Cache entries are removed only when needed: Caches will grow to their maximum size

© 2006-2012 NLnet Labs, Licensed under a [Creative Commons Attribution 3.0 Unported License.](http://creativecommons.org/licenses/by/3.0/)

• RR cache about twice MSG cache is reasonable

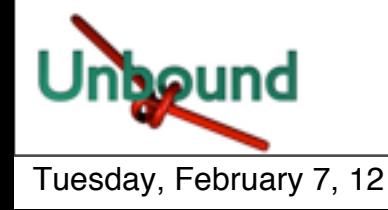

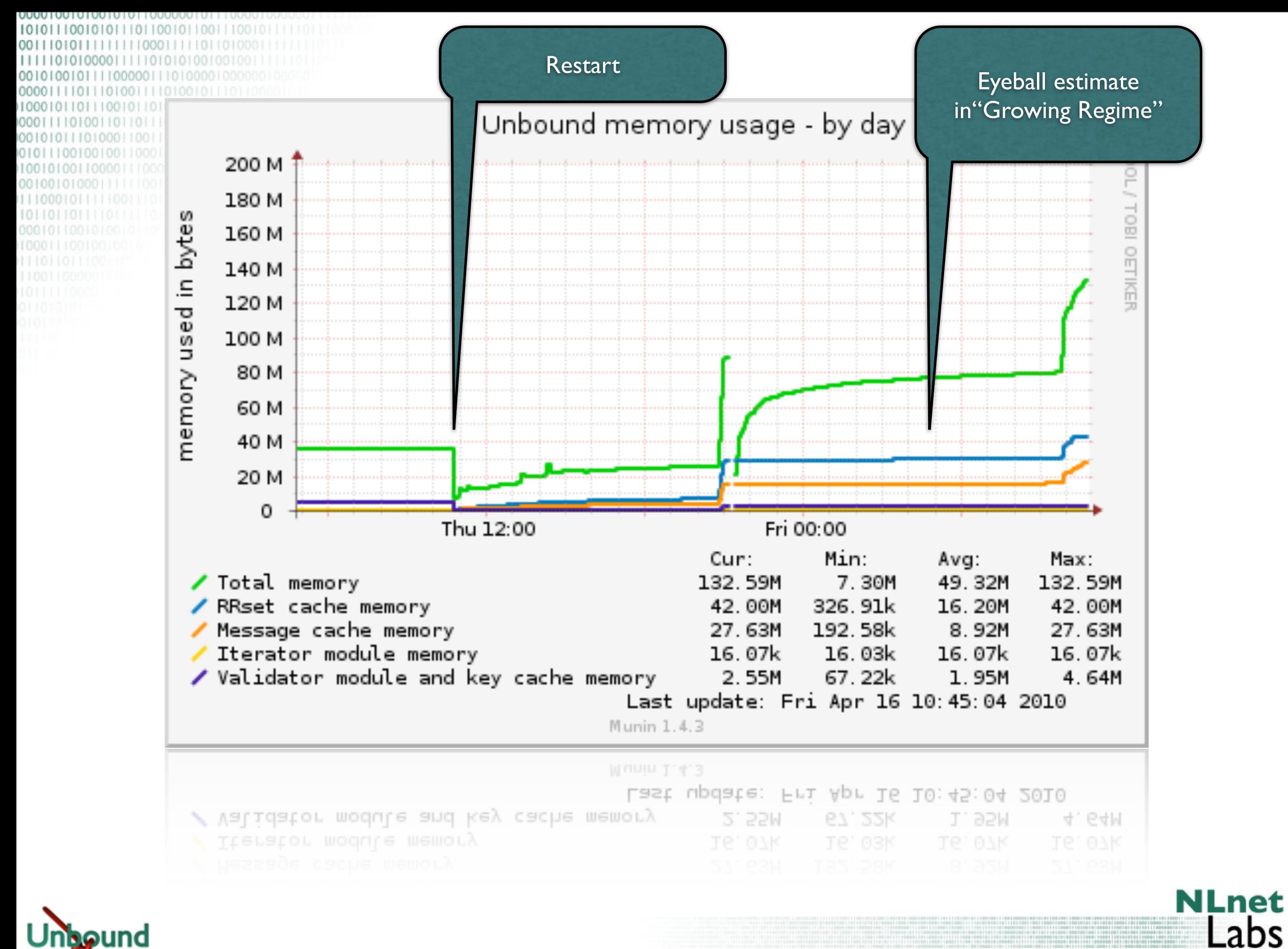

© 2006-2012 NLnet Labs, Licensed under a Creative Commons Attribution 3.0 Unported Licens

.

*# server continued* **# the number of slabs to use for the Infrastructure cache. # the number of slabs must be a power of 2. # more slabs reduce lock contention, but fragment memory usage. # infra-cache-slabs: 4 # the maximum number of hosts that are cached (roundtrip times, EDNS). # infra-cache-numhosts: 10000 # the maximum size of the lame zones cached per host. in bytes. # infra-cache-lame-size: 10k # Enable IPv4, "yes" or "no". # do-ip4: yes # Enable IPv6, "yes" or "no". # do-ip6: yes # Enable UDP, "yes" or "no". # do-udp: yes # Enable TCP, "yes" or "no". # do-tcp: yes # Detach from the terminal, run in background, "yes" or "no". # do-daemonize: yes** You should not need to have to touch these No: for troubleshooting

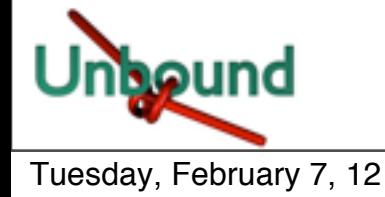

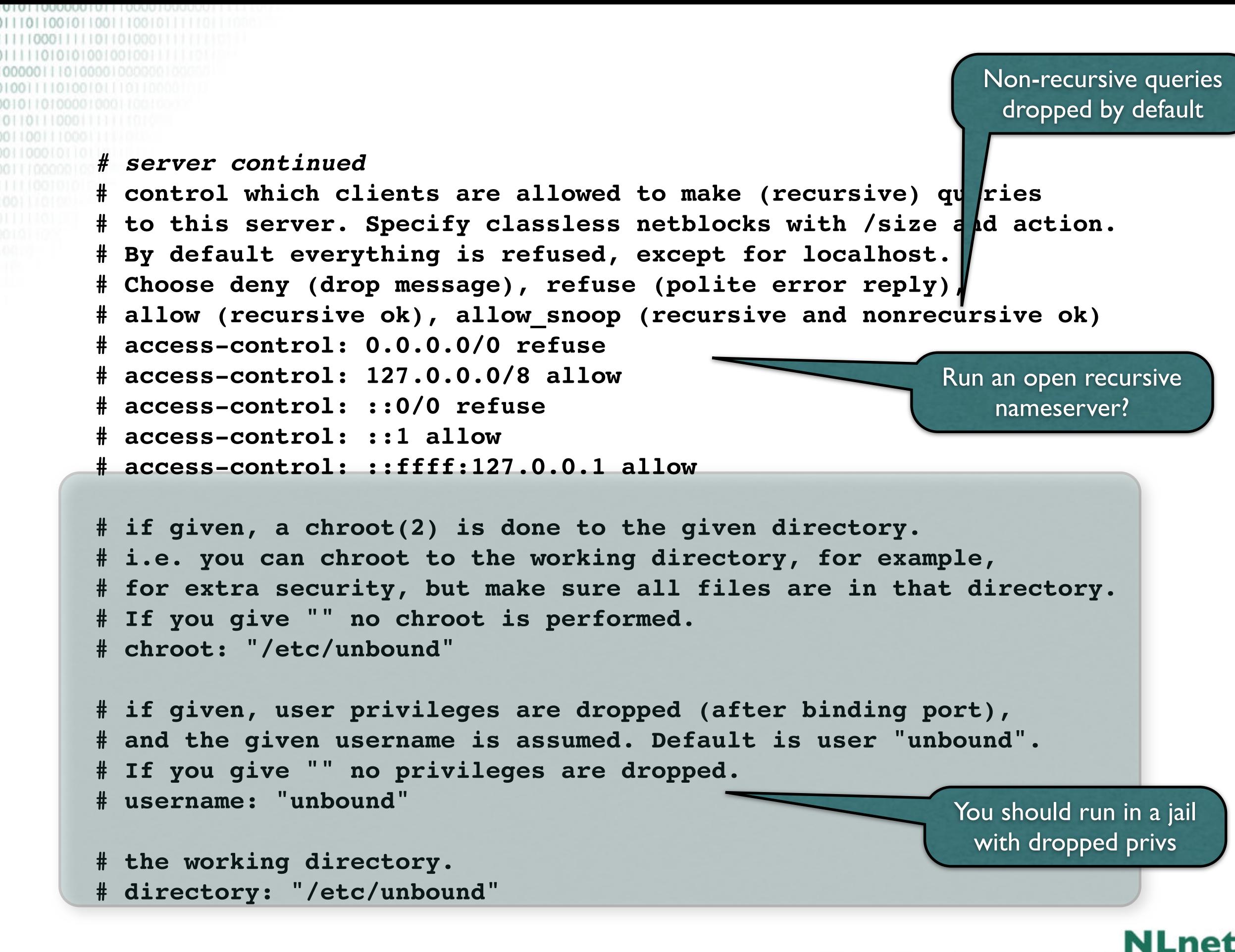

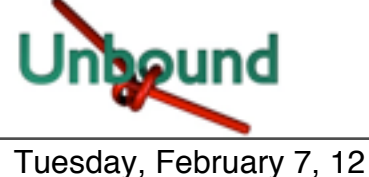

```
# server continued
# the log file, "" means log to stderr. 
# Use of this option sets use-syslog to "no".
# logfile: ""
# Log to syslog(3) if yes. The log facility LOG_DAEMON is used to 
# log to, with identity "unbound". If yes, it overrides the logfile.
# use-syslog: yes 
# print UTC timestamp in ascii to logfile, default is epoch in seconds.
# log-time-ascii: no
# the pid file.
# pidfile: "/usr/local/etc/unbound/unbound.pid"
# file to read root hints from.
# get one from ftp://FTP.INTERNIC.NET/domain/named.cache
# root-hints: ""
                                                                  Root nameservers 
                                                                change so now and then
# enable to not answer id.server and hostname.bind queries.
# hide-identity: no
# enable to not answer version.server and version.bind queries.
# hide-version: no
                                                           Security through obscurity?
# the identity to report. Leave "" or default to return hostname.
# identity: ""
# the version to report. Leave "" or default to return package version.
# version: ""
                                                                            NLnet
                                                  © 2006-2012 NLnet Labs, Licensed under a Creative Commons Attribution 3.0 Unport
```
*# server continued* **# the target fetch policy. # series of integers describing the policy per dependency depth. # The number of values in the list determines the maximum dependency # depth the recursor will pursue before giving up. Each integer means: # -1 : fetch all targets opportunistically,**

**# 0: fetch on demand,**

**# positive value: fetch that many targets opportunistically.**

**# Enclose the list of numbers between quotes (""). # target-fetch-policy: "3 2 1 0 0"**

Protection mechanism against corner cases

**# Harden against very small EDNS buffer sizes. # harden-short-bufsize: no**

**# Harden against unseemly large queries. # harden-large-queries: no**

**# Harden against out of zone rrsets, to avoid spoofing attempts. # harden-glue: yes**

**# Harden against receiving dnssec-stripped data. If you turn it # off, failing to validate dnskey data for a trustanchor will # trigger insecure mode for that zone (like without a trustanchor). # Default on, which insists on dnssec data for trust-anchored zones. # harden-dnssec-stripped: yes**

 **# Harden the referral path by performing additional queries for # infrastructure data. Validates the replies (if possible). # Default off, because the lookups burden the server. Experimental # implementation of draft-wijngaards-dnsext-resolver-side-mitigation. # harden-referral-path: no**

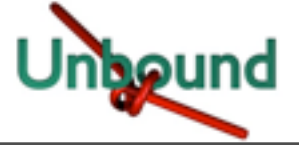

*# server continued***! !**

**# use-caps-for-id: no**

**# Use 0x20-encoded random bits in the query to foil spoof attempts. # Disabled by default, because some caching forwarders may not # support this (if you have forward-zones). Most authority servers do. # This feature is an experimental implementation of draft dns-0x20. # It is known that some authority servers do not support 0x20, and # resolution will fail for them. A solution is on the TODO list.**

This is a non-standard cache protection mechanism

© 2006-2012 NLnet Labs, Licensed under a [Creative Commons Attribution 3.0 Unported License.](http://creativecommons.org/licenses/by/3.0/)

NLn

**# Enforce privacy of these addresses. Strips them away from answers. # It may cause DNSSEC validation to additionally mark it as bogus. # Protects against 'DNS Rebinding' (uses browser as network proxy). # Only 'private-domain' and 'local-data' names are allowed to have # these private addresses. No default. # private-address: 10.0.0.0/8 # private-address: 172.16.0.0/12 # private-address: 192.168.0.0/16 # private-address: 192.254.0.0/16 # private-address: fd00::/8 # private-address: fe80::/10** This is a mechanism to protect against very specific kinds of host attacks (DNS is used as tool)

**# Allow the domain (and its subdomains) to contain private addresses. # local-data statements are allowed to contain private addresses too. # private-domain: "example.com"**

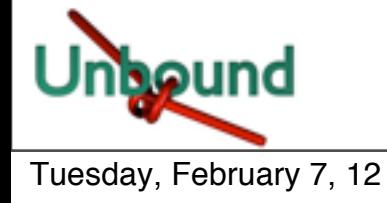

*# server continued* **# Do not query the following addresses. No DNS queries are sent there. # List one address per entry. List classless netblocks with /size, # do-not-query-address: 127.0.0.1/8 # do-not-query-address: ::1**

**# if yes, perform prefetching of almost expired message cache entries. # prefetch: no**

**# if yes, perform key lookups adjacent to normal lookups. # prefetch-key: no**

# if yes, the above default do-not-query-address entries are present. # if no, localhost can be queried (for **the testing and debugging)**. **# do-not-query-localhost: yes**

> This is a mechanism to keep the cache responsive. YMMV

© 2006-2012 NLnet Labs, Licensed under a [Creative Commons Attribution 3.0 Unported License.](http://creativecommons.org/licenses/by/3.0/)

NLn

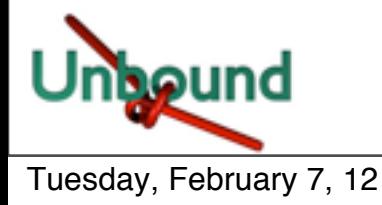

*# server continued*

Validator may be skipped if you do not run DNSSEC. It doesn't harm to keep the validator around though.

**# If nonzero, unwanted replies are not only reported in statistics, # but also a running total is kept per thread. If it reaches the # threshold, a warning is printed and a defensive action is taken, # the cache is cleared to flush potential poison out of it. # A suggested value is 10000000, the default is 0 (turned off). # unwanted-reply-threshold: 0**

**# module configuration of the server. A string with identifiers # separated by spaces. "iterator" or "validator iterator" # module-config: "validator iterator"**

**# File with DLV trusted keys. Same format as trust-anchor-file. # There can be only one DLV configured, it is trusted from root down. # Download<http://ftp.isc.org/www/dlv/dlv.isc.org.key> # dlv-anchor-file: "dlv.isc.org.key"**

**# File with trusted keys for validation. Specify more than one file # with several entries, one file per entry. # Zone file format, with DS and DNSKEY entries. # trust-anchor-file: ""**

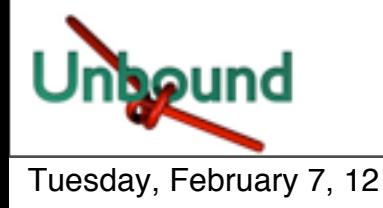

**# File with trusted keys, kept uptodate using RFC5011 probes,** # initial file like trust-anchor-file, then it **# Use several entries, one per domain name, to # auto-trust-anchor-file: "" Trusted key for validation. DS or DNSKEY. specify # single line, surrounded by "". TTL is ignored. class is IN default. # (These examples are from August 2007 and may not be valid anymore). # trust-anchor: "nlnetlabs.nl. DNSKEY 257 3 5 AQPzzTWQP7** *(...)* **YtEIQ==" # trust-anchor: "jelte.nlnetlabs.nl. DS 42860 5 1 14D739EB566D2B1 (...) 038BE4A" # File with trusted keys for validation. Specify more than one file # with several entries, one file per entry. Like trust-anchor-file # but has a different file format. Format is BIND-9 style format, # the trusted-keys { name flag proto algo "key"; }; clauses are read. # trusted-keys-file: "" # Ignore chain of trust. Domain is treated as insecure. # domain-insecure: "example.com"** If a key doesn't do RFC5011 you should seriously consider whether you want to configure the trust-anchor Work around broken DNSSEC

**# The signature inception and expiration dates are allowed to be off # by 10% of the signature lifetime (expir-incep) from our local clock. # This leeway is capped with a minimum and a maximum. In seconds. # val-sig-skew-min: 3600 # val-sig-skew-max: 86400**

# Override the date for validation with a specifi # Do not set this unless you are debugging signature **# and expiration. "" or "0" turns the feature off. # val-override-date: ""**

Debugging only!

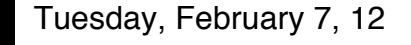

*# server continued*

**# Override the date for validation with a specific fixed date. # Do not set this unless you are debugging signature inception # and expiration. "" or "0" turns the feature off. # val-override-date: ""**

**# The time to live for bogus data, rrsets and messages. This avoids** # some of the revalidation, until the **# val-bogus-ttl: 900** How long to stay in a failure state before retrying

**# Have the validator log failed validations for your diagnosis. # 0: off. 1: A line per failed user query. 2: With reason and bad IP. # val-log-level: 0**

**# Should additional section of secure message also be kept clean of # unsecure data. Useful to shield the users of this validator from # potential bogus data in the additional section. All unsigned data # in the additional section is removed from secure messages. # val-clean-additional: yes**

**# Turn permissive mode on to permit bogus messages. Thus, messages # for which security checks failed will be returned to clients, # instead of SERVFAIL. It still performs the security checks, which # result in interesting log files and possibly the AD bit in # replies if the message is found secure. The default is off. # val-permissive-mode: no**

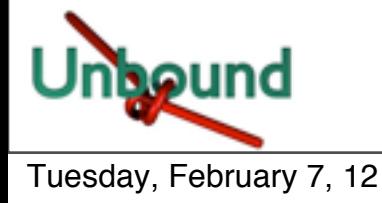

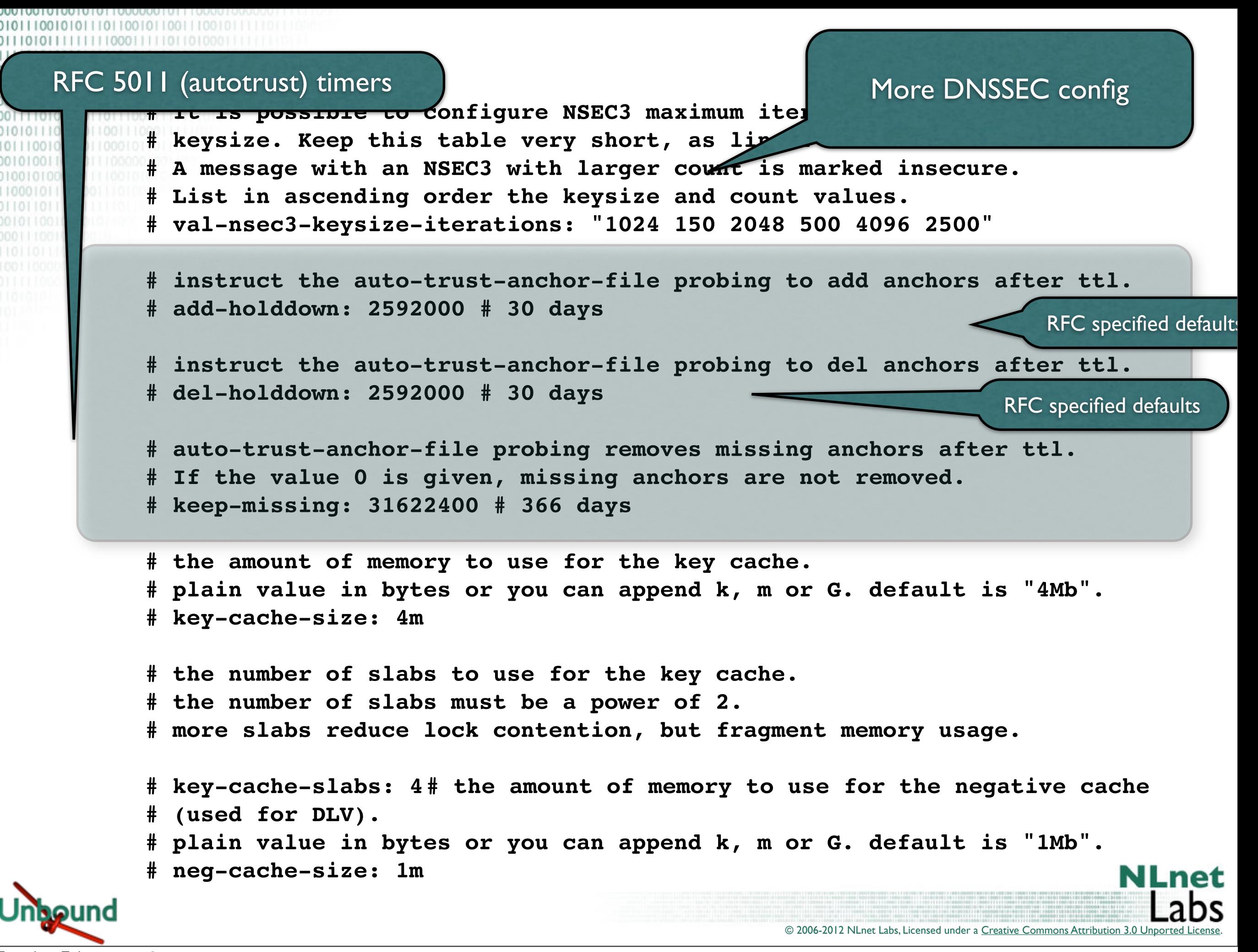

### *# server continued*

```
# a number of locally served zones can be configured.
# local-zone: <zone> <type>
   # local-data: "<resource record string>"
# o deny serves local data (if any), else, drops queries. 
# o refuse serves local data (if any), else, replies with error.
# o static serves local data, else, nxdomain or nodata answer.
# o transparent serves local data, else, resolves normally .
# o redirect serves the zone data for any subdomain in the zone.
# o nodefault can be used to normally resolve AS112 zones.
#
# defaults are localhost address, reverse for 127.0.0.1 and ::1
# and nxdomain for AS112 zones. If you configure one of these zones
# the default content is omitted, or you can omit it with 'nodefault'.
# 
# If you configure local-data without specifying local-zone, by
# default a transparent local-zone is created for the data.
#
# You can add locally served data with
# local-zone: "local." static
# local-data: "mycomputer.local. IN A 192.0.2.51"
# local-data: 'mytext.local TXT "content of text record"'
#
# You can override certain queries with
# local-data: "adserver.example.com A 127.0.0.1"
#
```
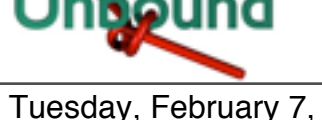

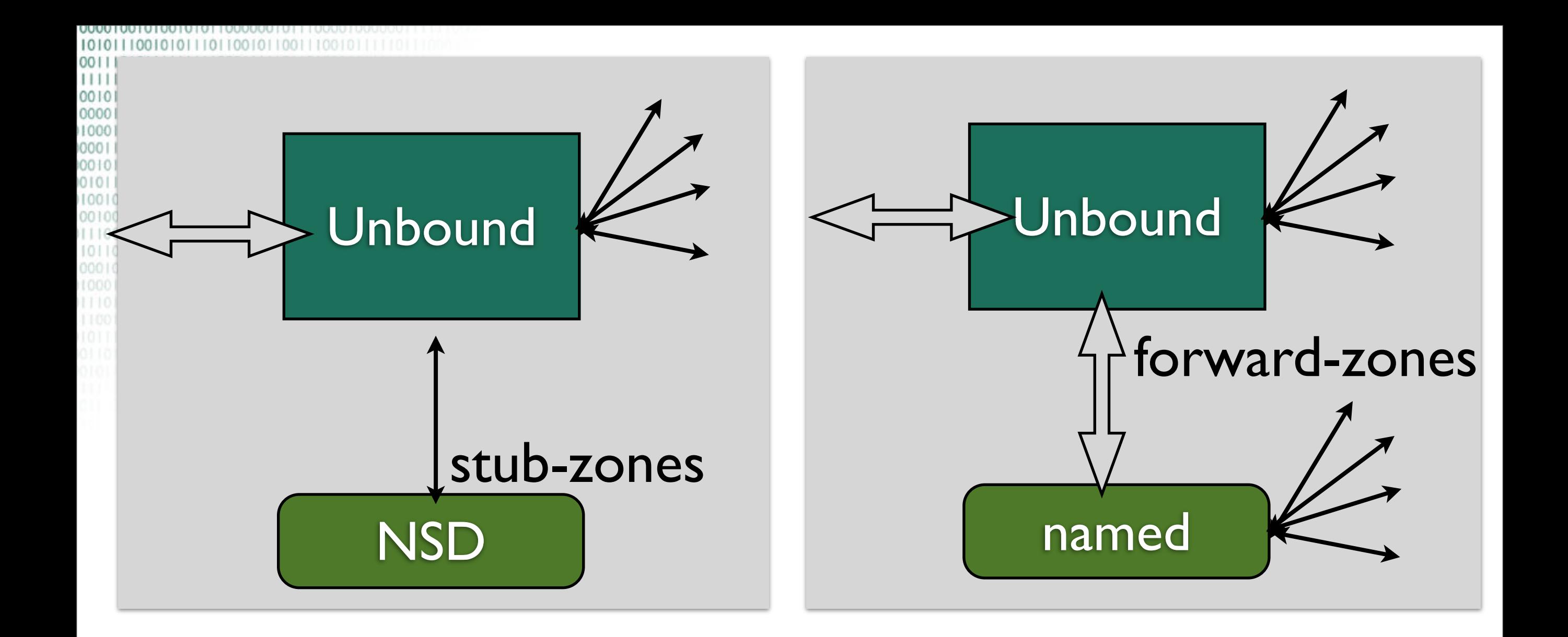

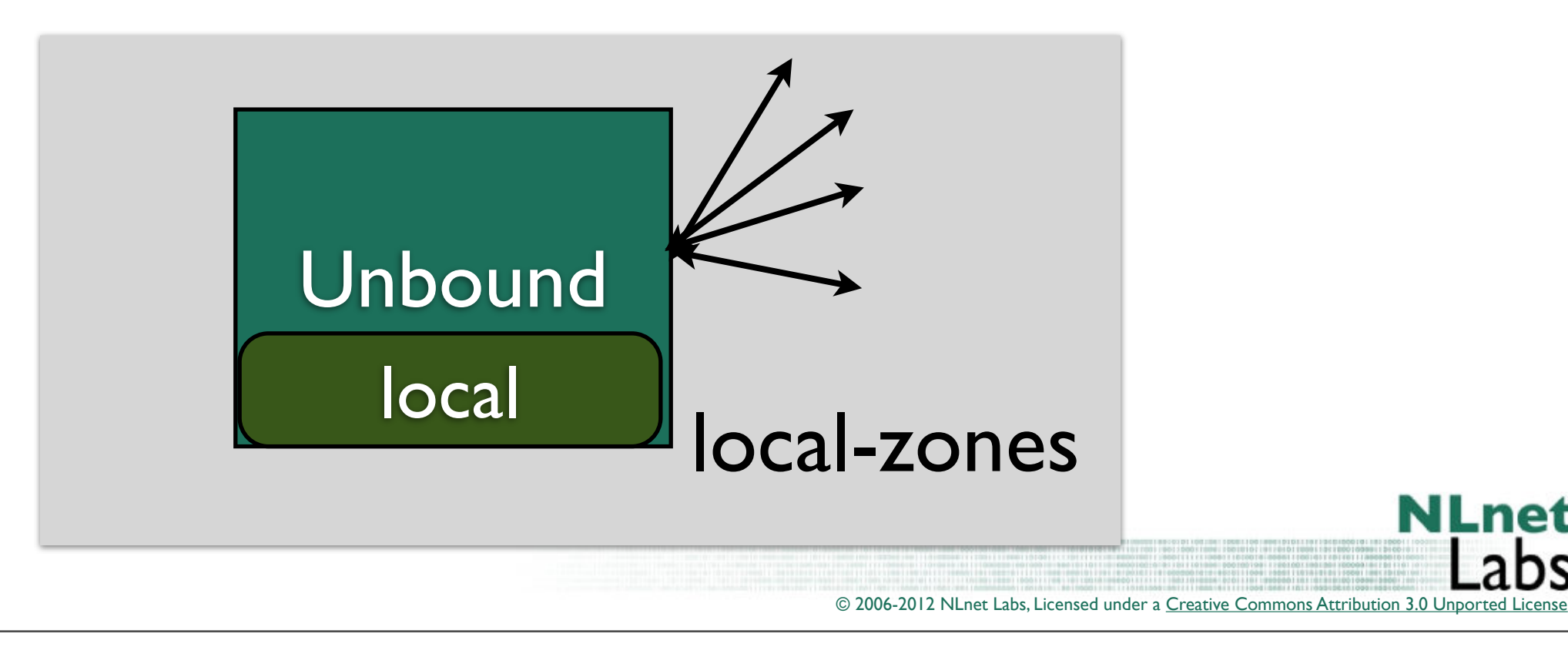

**NLnet** 

ЭS

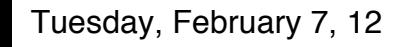

ound

```
# server continued
# You can redirect a domain to a fixed address with
# (this makes example.com, www.example.com, etc, all go to 192.0.2.3)
# local-zone: "example.com" redirect
# local-data: "example.com A 192.0.2.3"
```

```
# Python config section. To enable:
# o use --with-pythonmodule to configure before compiling.
# o list python in the module-config string (above) to enable.
# o and give a python-script to run.
python:
    # Script file to load
    # python-script: "/usr/local/etc/unbound/ubmodule-tst.py"
```
Mess with the DNS through python callbacks

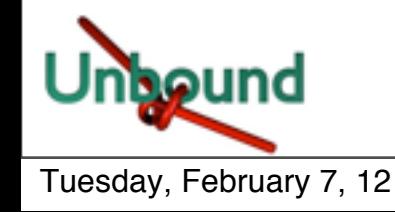

© 2006-2012 NLnet Labs, Licensed under a Creative Commons Attribution 3.0 Unported Li

**NLnet** 

```
Remote control config section.
remote-control:
         # Enable remote control with unbound-control(8) here.
         # set up the keys and certificates with unbound-control-setup.
         # control-enable: no
         # what interfaces are listened to for remote control.
         # give 0.0.0.0 and ::0 to listen to all interfaces.
         # control-interface: 127.0.0.1
         # control-interface: ::1
         # port number for remote control operations.
         # control-port: 953
         # unbound server key file.
         # server-key-file: "/usr/local/etc/unbound/unbound_server.key"
         # unbound server certificate file.
         # server-cert-file: "/usr/local/etc/unbound/unbound_server.pem"
         # unbound-control key file.
         # control-key-file: "/usr/local/etc/unbound/unbound_control.key"
         # unbound-control certificate file.
         # control-cert-file: "/usr/local/etc/unbound/unbound_control.pem"
```
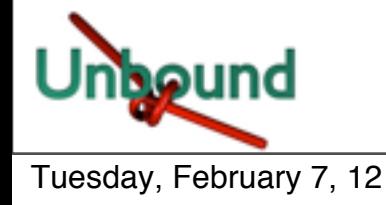

```
# Stub zones.
 # Create entries like below, to make all queries for 'example.com' and 
  # 'example.org' go to the given list of nameservers. list zero or more 
 # nameservers by hostname or by ipaddress.
 # stub-zone:
    # name: "example.com"
    # stub-addr: 192.0.2.68
# stub-zone:
# name: "example.org"
# stub-host: ns.example.com.
# Forward zones
# Create entries like below, to make all queries for 'example.com' and
# 'example.org' go to the given list of servers. These servers have to handle
# recursion to other nameservers. List zero or more nameservers by hostname
# or by ipaddress. Use an entry with name "." to forward all queries.
# forward-zone:
# name: "example.com"
# forward-addr: 192.0.2.68
# forward-addr: 192.0.2.73@5355 # forward to port 5355.
# forward-zone:
# name: "example.org"
# forward-host: fwd.example.com
stub-zone:
         # .ae IDN ccTLD.
         name: "xn--mgbaam7a8h"
         stub-addr: 213.42.20.76
         stub-addr: 212.26.18.12
         stub-prime: yes
                                                       The closest thing to views
```
[00101001100001110] Stats and Munin

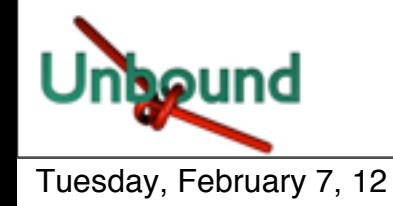

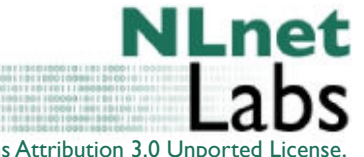

© 2006-2012 NLnet Labs, Licensed under a [Creative Commons Attribution 3.0 Unported License](http://creativecommons.org/licenses/by/3.0/).

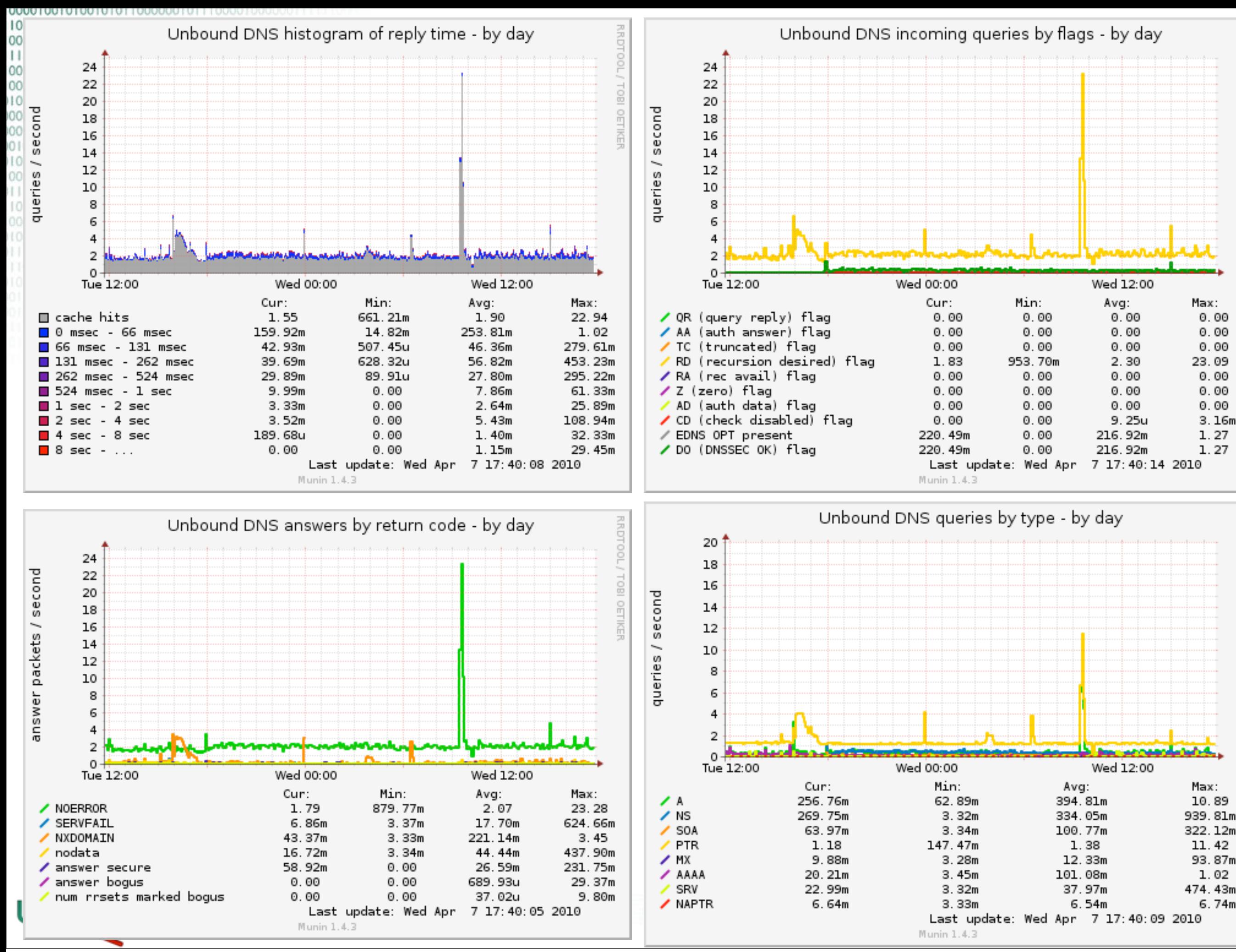

TOBI

**OETIKEI** 

OETIKE

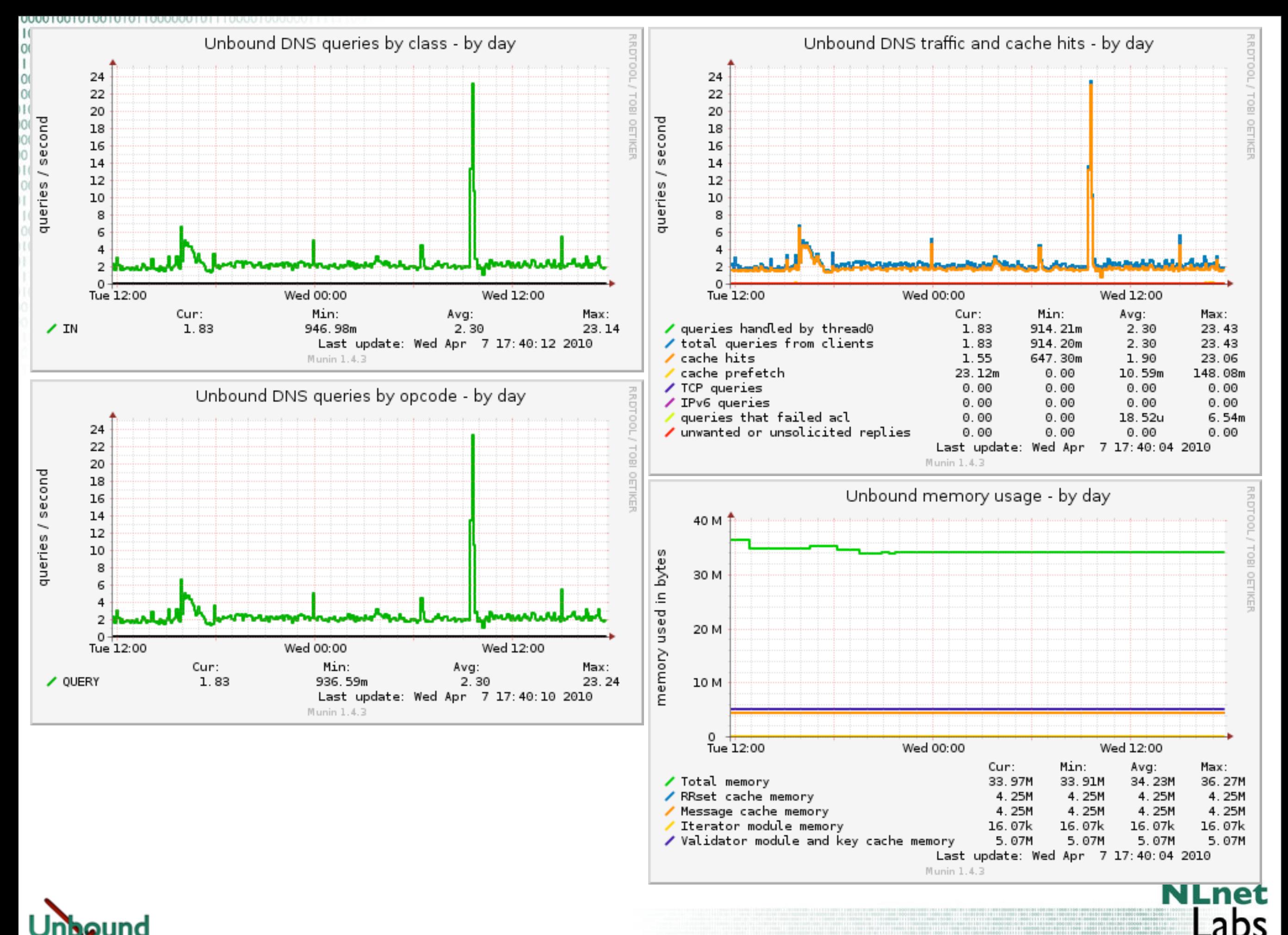

© 2006-2012 NLnet Labs, Licensed under a [Creative Commons Attribution 3.0 Unported License](http://creativecommons.org/licenses/by/3.0/)

.

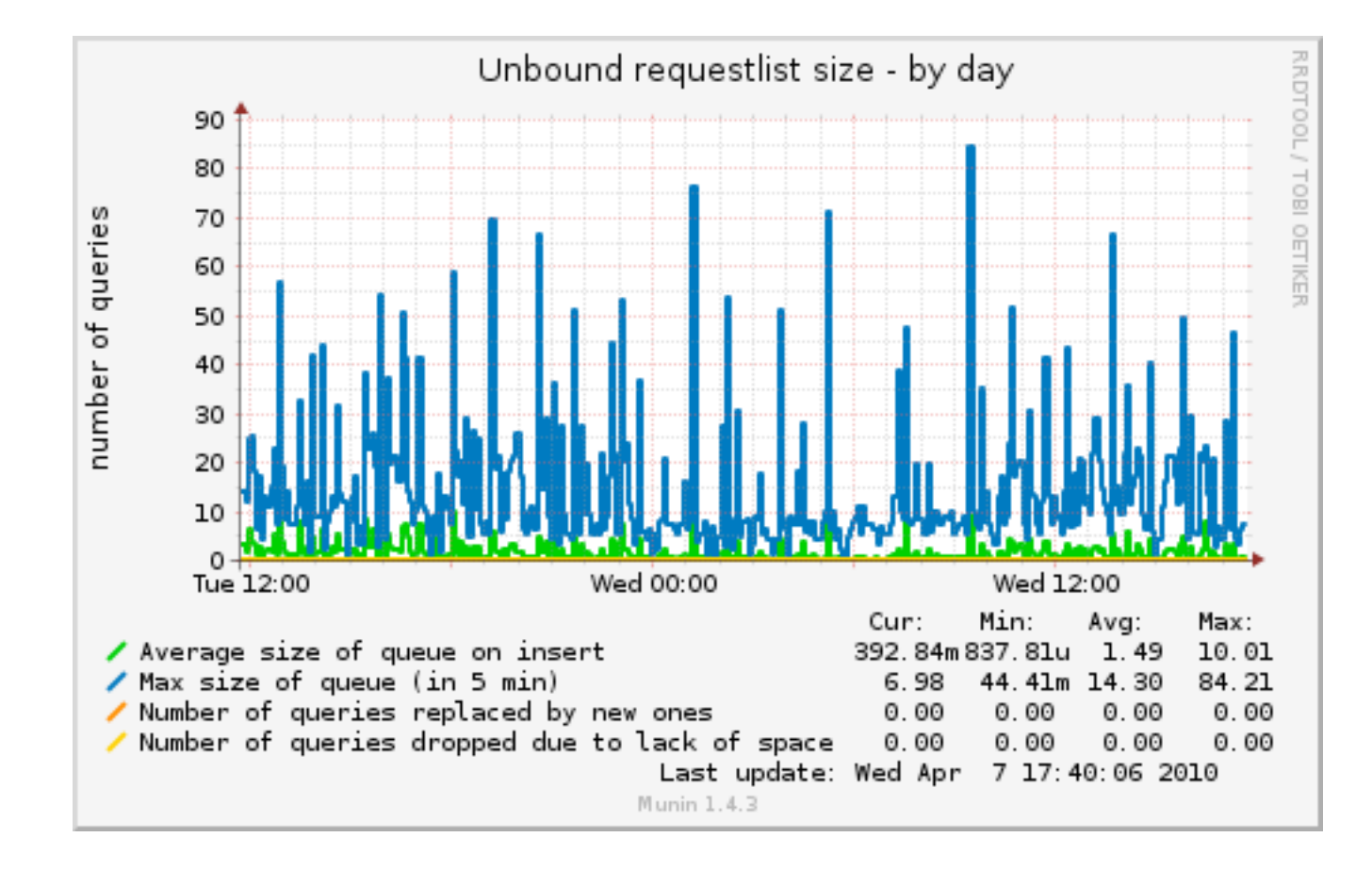

- Myriad of stats accessible through unbound-control
- munin script lives in contrib
- comes at some performance penalty

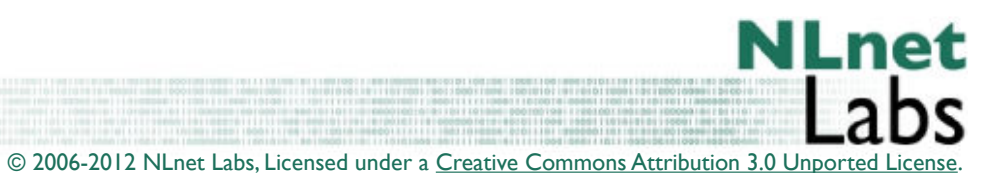

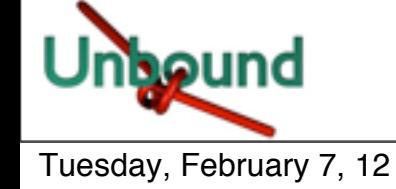

### Unbound Control

- **unbound\_control** is the tool of choice for runtime operations
- Lets have a look at its possibilites

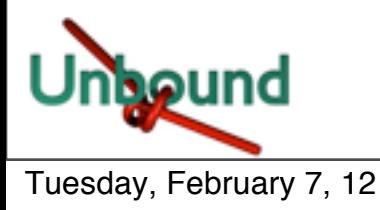

**Usage: unbound-control [options] command COOOORemote control utility for unbound server. Options: -c file config file, default is /usr/local/etc/unbound/unbound.conf -s ip[@port] server address, if omitted config is used. -h! ! show this usage help. Commands: start! ! ! ! start server; runs unbound(8) stop! ! ! ! stops the server reload! ! ! ! reloads the server ! ! ! ! ! (this flushes data, stats, requestlist) stats! ! ! ! print statistics stats\_noreset! ! ! peek at statistics status! ! ! ! display status of server verbosity <number>! ! change logging detail log\_reopen! ! ! close and open the logfile local\_zone <name> <type> add new local zone local\_zone\_remove <name> remove local zone and its contents local\_data <RR data...> add local data, for example !!!!! local\_data [www.example.com](http://www.example.com) A 192.0.2.1 local\_data\_remove <name> remove local RR data from name dump\_cache! ! ! print cache to stdout load\_cache! ! ! load cache from stdin lookup <name>! ! ! print nameservers for name flush <name>! ! ! flushes common types for name from cache ! ! ! ! ! types: A, AAAA, MX, PTR, NS, !!!!! SOA, CNAME, DNAME, SRV, NAPTR flush\_type <name> <type> flush name, type from cache flush\_zone <name>! ! flush everything at or under name ! ! ! ! ! from rr and dnssec caches flush\_stats ! ! ! flush statistics, make zero flush\_requestlist ! ! drop queries that are worked on dump\_requestlist! ! show what is worked on set\_option opt: val!! set option to value, no reload get\_option opt!! ! get option value list\_stubs! ! ! list stub-zones and root hints in use list\_forwards! ! ! list forward-zones in use list\_local\_zones! ! list local-zones in use list\_local\_data! ! list local-data RRs in use forward [off | addr ...] without arg show forward setup !!!!! or off to turn off root forwarding or give list of ip addresses**

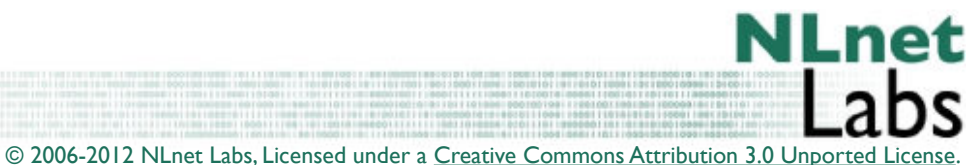

Tuesday, February 7, 12

**Version 1.4.2**

### Trivial controls

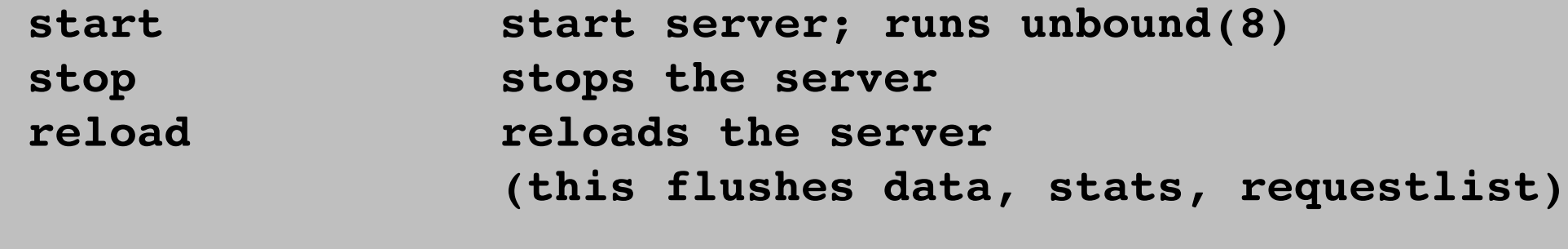

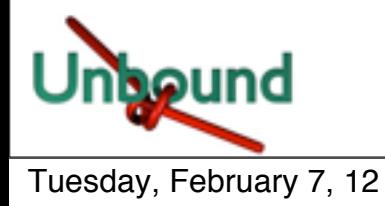

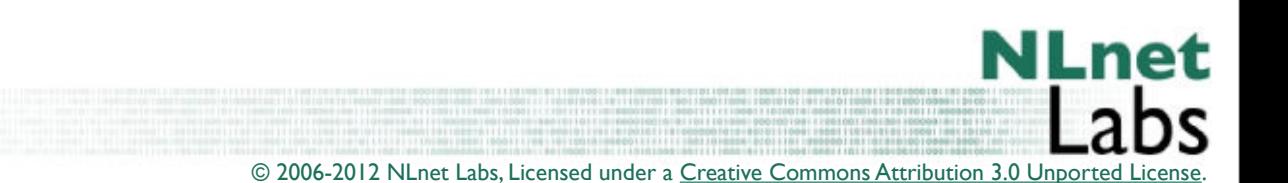

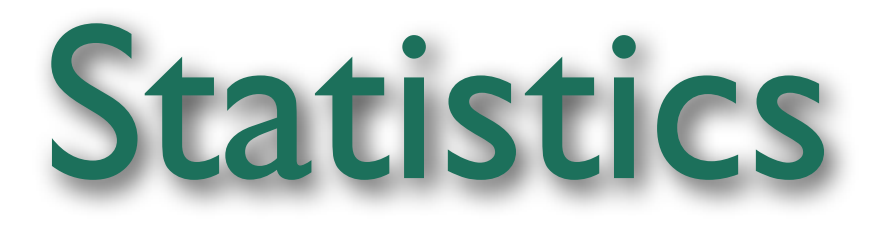

 **stats! ! ! ! print statistics stats\_noreset! ! peek at statistics status! ! ! ! display status of server**

- stats: prints a shitload of queries but resets them after printing
- stats noreset prints the same but without resets
- status: prints some vital data

```
version: 1.4.2
verbosity: 1
threads: 1
modules: 2 [ validator iterator ]
uptime: 2195639 seconds
unbound (pid 853) is running...
```
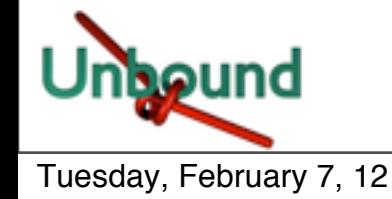

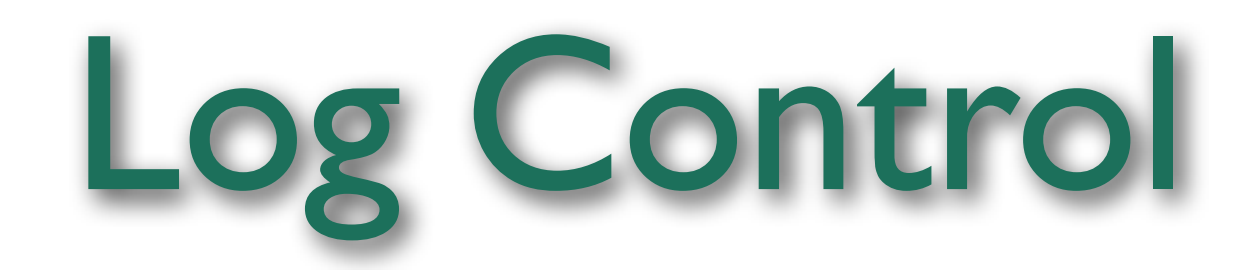

**verbosity <number>!! change logging detail log\_reopen!! ! ! close and open the logfile**

• These operate on the logfile as configured in unbound.conf

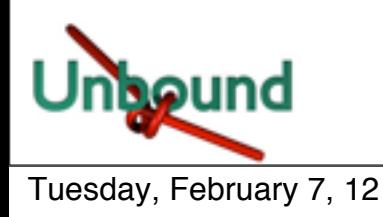

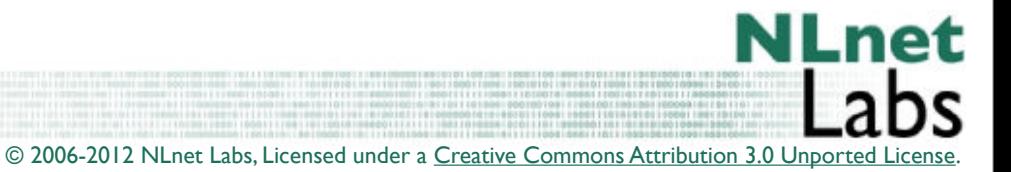

### local\_zone redirects

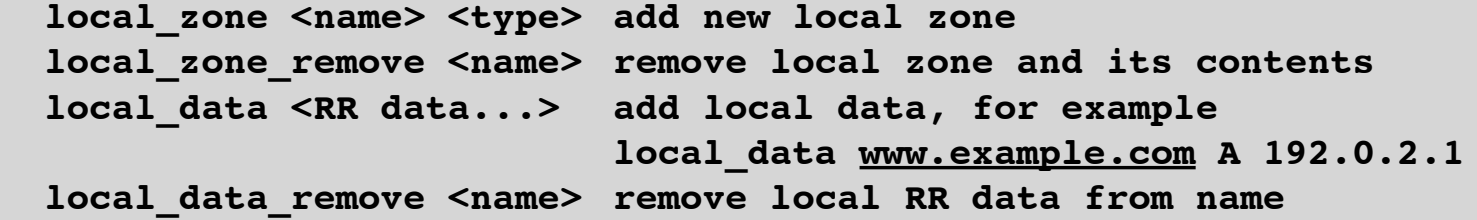

- These are the run-time equivalents of the local zone directive
- Use case: court ordered redirect

```
# a number of locally served zones can be configured.
      # local-zone: <zone> <type>
      # local-data: "<resource record string>"
 # o deny serves local data (if any), else, drops queries. 
 # o refuse serves local data (if any), else, replies with error.
 # o static serves local data, else, nxdomain or nodata answer.
 # o transparent serves local data, else, resolves normally .
 # o redirect serves the zone data for any subdomain in the zone.
 # o nodefault can be used to normally resolve AS112 zones.
#
 # defaults are localhost address, reverse for 127.0.0.1 and ::1
 # and nxdomain for AS112 zones. If you configure one of these zones
 # the default content is omitted, or you can omit it with 'nodefault'.
# 
# If you configure local-data without specifying local-zone, by
# default a transparent local-zone is created for the data.
#
# You can add locally served data with
 # local-zone: "local." static
# local-data: "mycomputer.local. IN A 192.0.2.51"
# local-data: 'mytext.local TXT "content of text record"'
#
# You can override certain queries with
# local-data: "adserver.example.com A 127.0.0.1"
```
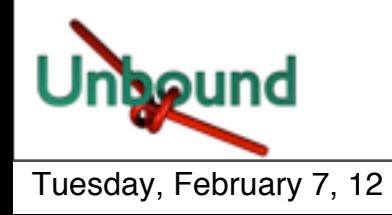

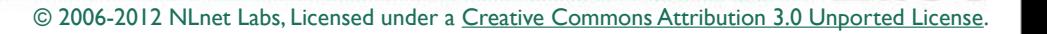

### Cache examination tools

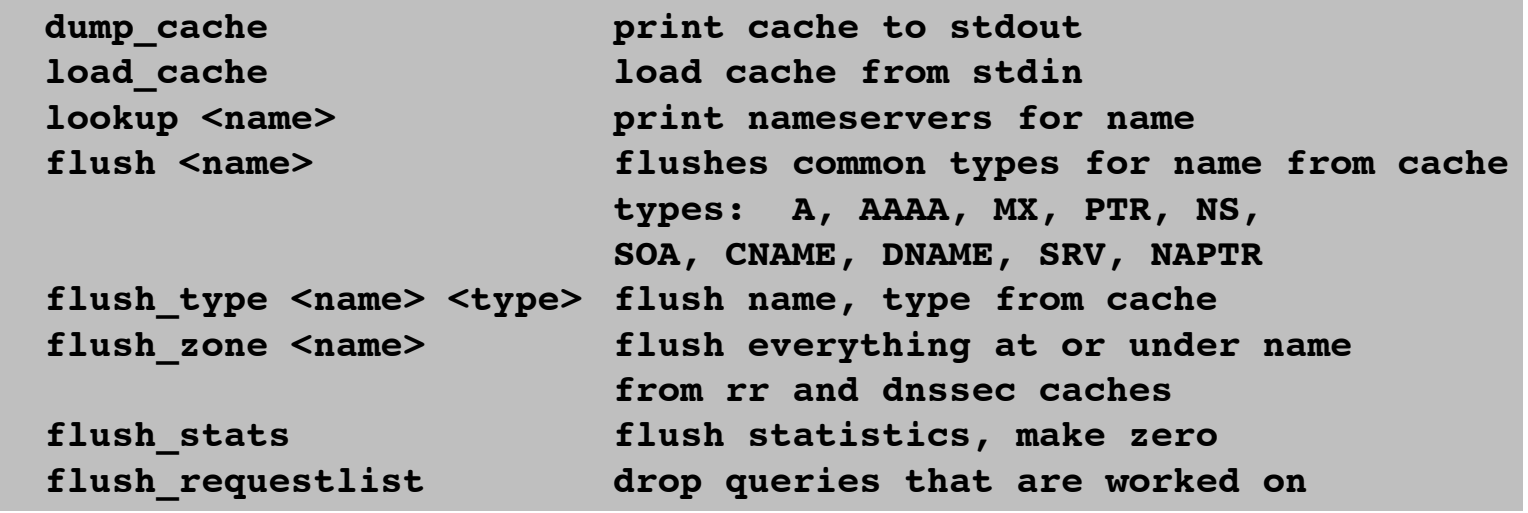

- dump and load cache may help by shifting instances and having to populate a cache
- lookup and flush are useful for troubleshooting specific customer problems

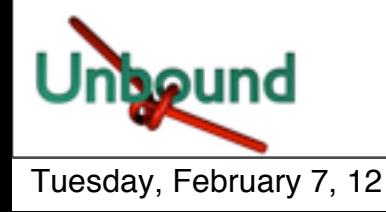

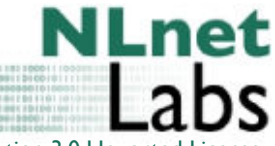

### More troubleshooting

 **flush\_stats ! ! ! flush statistics, make zero flush\_requestlist ! ! drop queries that are worked on dump\_requestlist! ! show what is worked on**

- flush stats (see stats) sets all counters to zero
- flush and dump request list allows the operator to look whether specific requests are pending, and may terminate them

© 2006-2012 NLnet Labs, Licensed under a [Creative Commons Attribution 3.0 Unported License.](http://creativecommons.org/licenses/by/3.0/)

use case: e.g. troubleshooting DOS

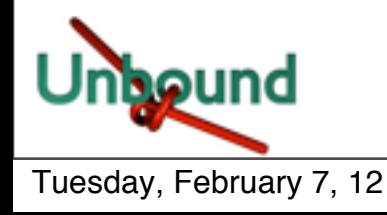

More controls

 **get\_option opt!! ! get option value**

**set\_option opt: val! ! set option to value, no reload**

• Sets and gets any of the options see unbound.conf

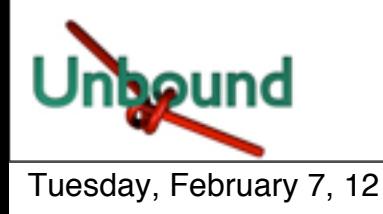

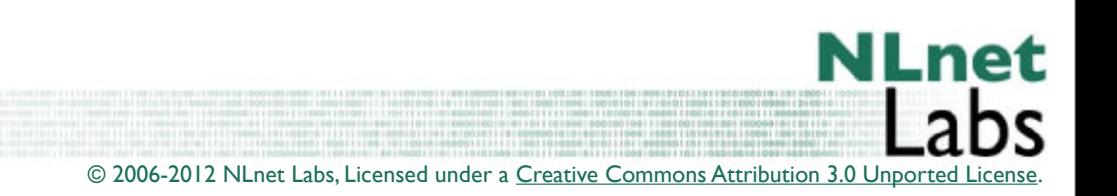

# What did you do again?

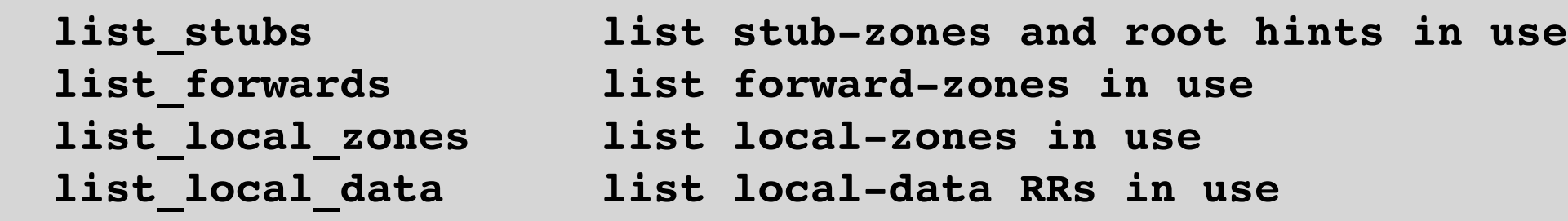

• All very useful if you lost track of complicated setups and for auditing your setup

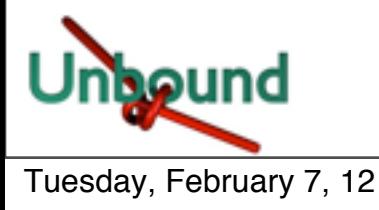

### When you depend on a forwarder

 **forward [off | addr ...] without arg show forward setup !!!!! or off to turn off root forwarding or give list of ip addresses**

• Run-time configuration of your forwarders

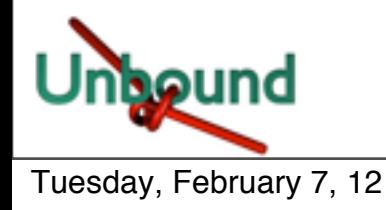

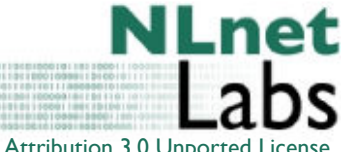

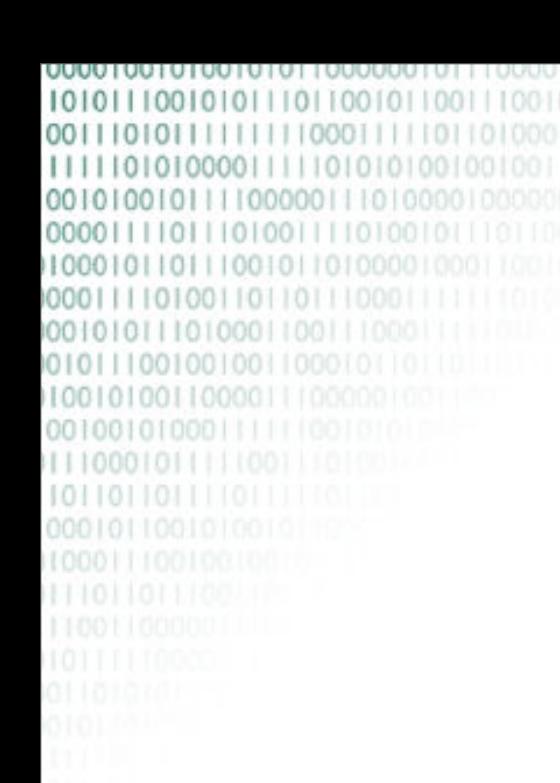

### **Questions?**

• Lets get ready to install and toy around.

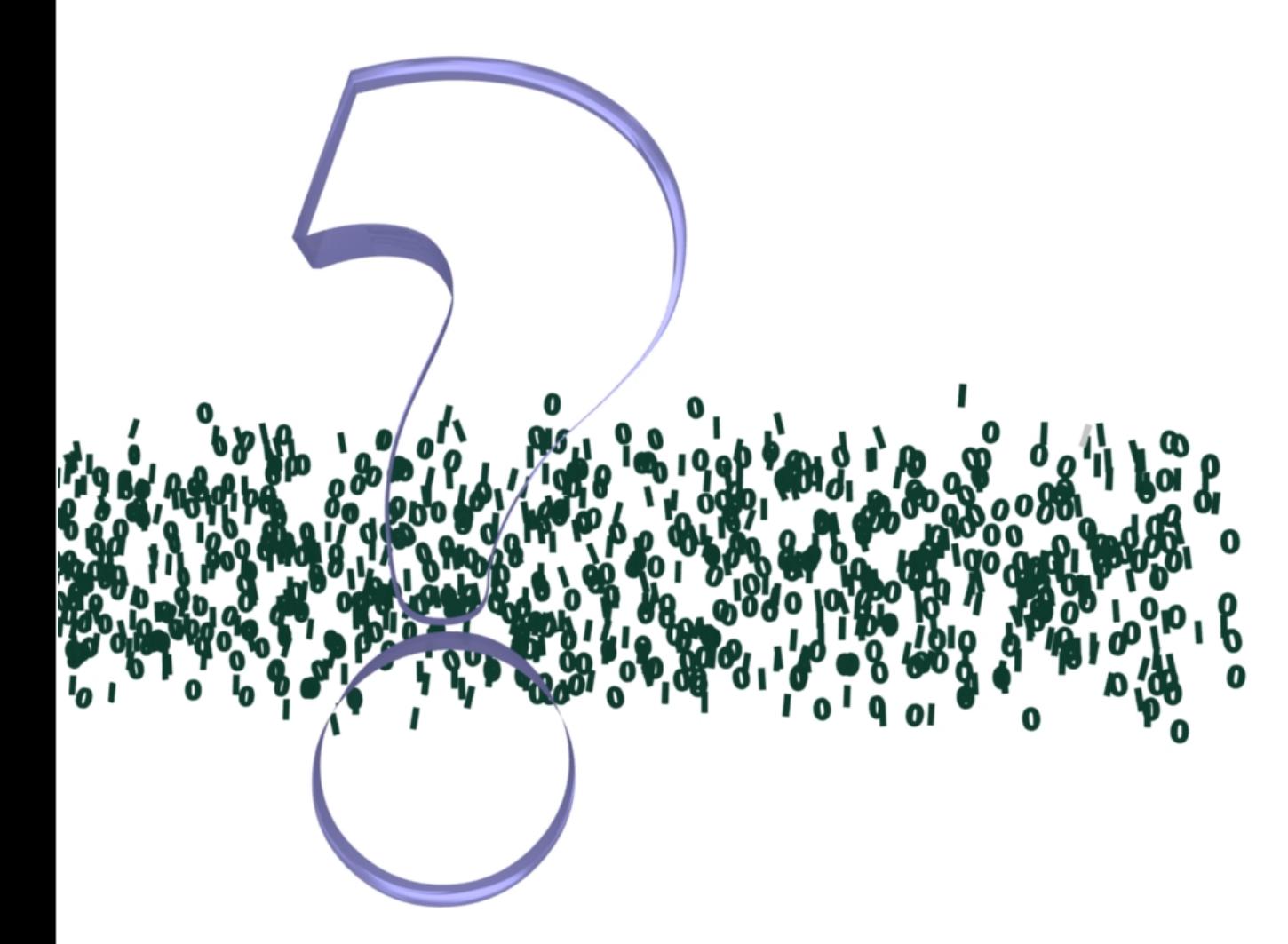

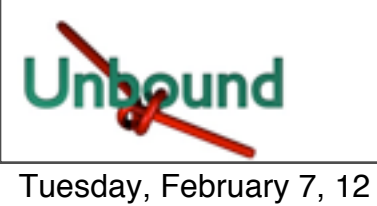

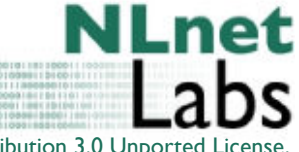